ФИО: Максимов Алексей **МРИРИИ СТЕРСТВО НАУКИ И ВЫСШЕГО ОБРАЗОВАНИЯ РОССИЙСКОЙ ФЕДЕРАЦИИ**  Дата подписания: 02.11.2023 10:07:02<br>VHARATEJINA ORIGINALLA ETA ETA AJTEHOE ГОСУДАРСТВЕННОЕ АВТОНОМНОЕ ОБРАЗОВАТЕЛЬНОЕ УЧРЕЖДЕНИЕ ВЫС<mark>ШЕГО ОБРАЗОВАНИЯ</mark> <u>8db180d1a3f02ac9e60521a5672742735c18b1d6</u><br>
«МОСКОВСКИЙ ТЕХНИЧЕСКИЙ УНИВЕРСИТЕТ» Документ подписан простой электронной подписью Информация о владельце: Должность: директор департамента по образовательной политике й СКОЙ ФЕДЕРАЦИИ Уникальный программный ключ:

**УТВЕРЖДАЮ** 

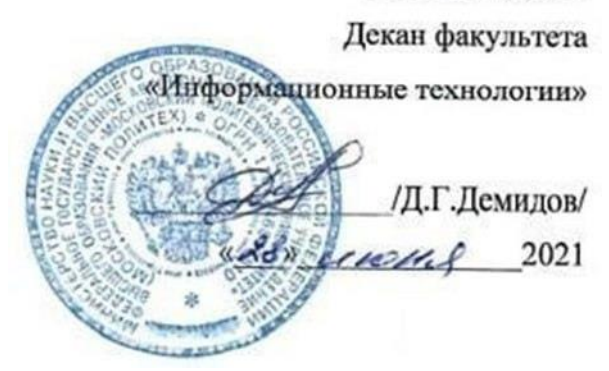

# **РАБОЧАЯ ПРОГРАММА ДИСЦИПЛИНЫ**

# **«Объектно-ориентированное программирование»**

Направление подготовки

**«Информационные системы и технологии»**

Профиль

**«Информационные и автоматизированные системы обработки** 

# **информации и управления»**

Квалификация (степень) выпускника **Бакалавр**

> Форма обучения **Очная**

**Москва 2021 г.**

# **1. Цели освоения дисциплины**

**Целью** преподавания дисциплины является изучение объектно-ориентированного программирования на примере языка C++.

**Частные цели** обучение практическим навыкам разработки программ в средах MicrosoftVisualStudio, Dev-C++.

**Основной задачей** изучения дисциплины является:

- Изучение концепций объектно-ориентированного программирования;
- Изучение объектно-ориентированного языка программирования C++;
- $\bullet$  Обучение разработке программ в среде Dev-C++.
- Обучение разработке программ в среде MicrosoftVisualStudio.

# **2. Место дисциплины в структуре ООП**

Данная учебная дисциплина входит в раздел **Б1.В.ОД.5**учебного плана ООП ВО по направлению подготовки ВПО «Информационные системы и технологии».

Для изучения дисциплины необходимы компетенции, сформированные в результате обучения в средней школе.

Изучение данной дисциплины базируется на следующих дисциплинах:

- Б1.Б.4 Математика
- Б1.Б.5 Информатика
- Б1.Б.7 Объектно-ориентированное программирование

Основные положения дисциплины должны быть использованы в дальнейшем при изучении следующих за ней дисциплин:

- Б1.Б.10 Теория информационных процессов и систем
- Б1.Б.12 Инфокоммуникационные системы и сети
- Б1.Б.14 Технология кроссплатформенного программирования
- Б1.Б.15 Технологии обработки информации
- Б1.Б.16 Методы и средства проектирования информационных систем и технологий
- Б1.В.ОД.6 Проектирование, дизайн и разработка трехмерных объектов
- Б1.В.ОД.8 Технологии разработки игровых движков
- Б1.В.ОД.10 Программирование для мобильных устройств

# **3.Перечень планируемых результатов обучения по дисциплине, соотнесенных с планируемыми результатами освоения образовательной программы**

В результате освоения ООП бакалавриата обучающийся должен овладеть следующими результатами обучения по дисциплине:

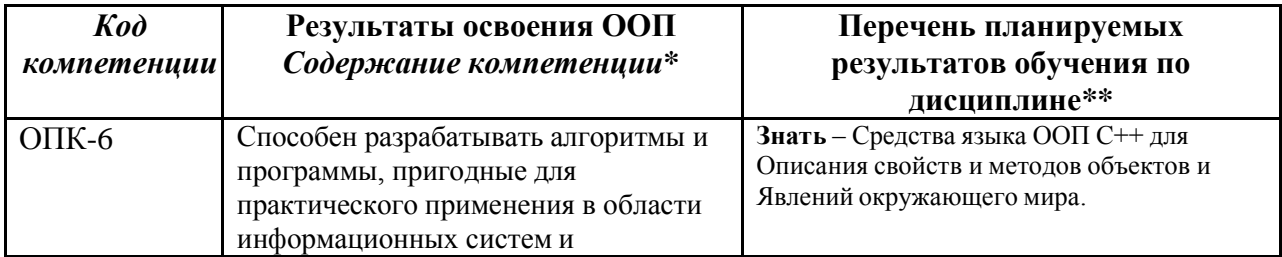

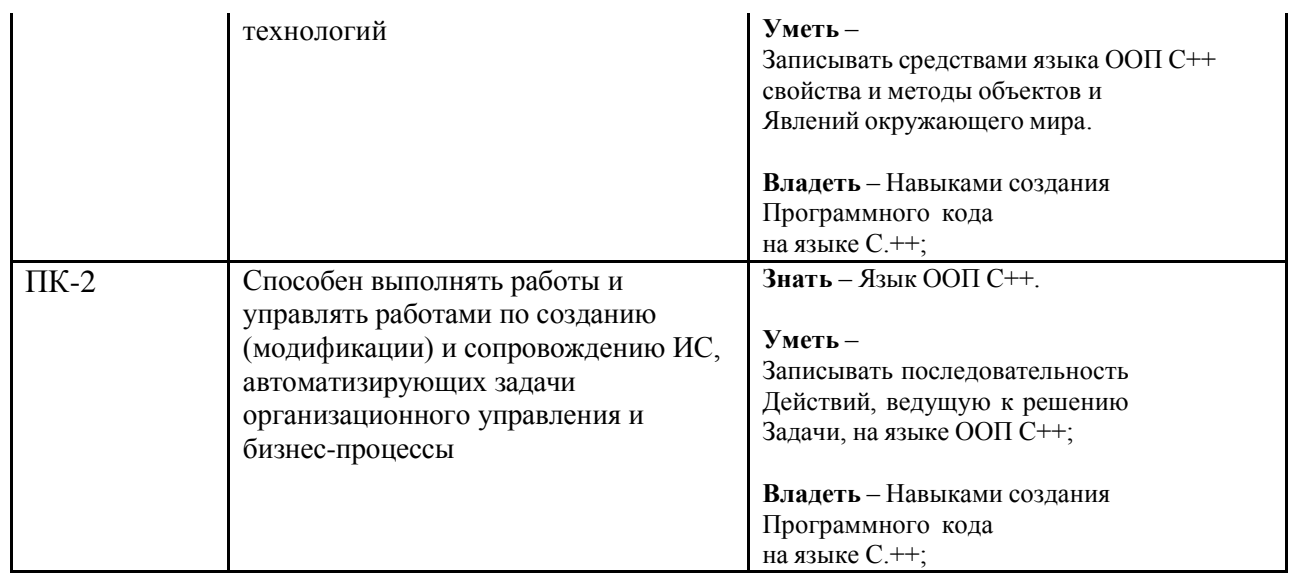

## **4. Структура и содержание дисциплины**

Общая трудоемкость дисциплины составляет **5** зачетных единицы, т.е. **180** академических часов (из них 72 часов – самостоятельная работа студентов).

Разделы дисциплины изучаются на 1-мкурсе во 2-м семестре: лекции– 2 час в неделю (36 часов), лабораторные работы– 2 час в неделю (36 часов), форма контроля – экзамен.

Структура и содержание дисциплины по срокам и видам работы отражены в Приложении 1.

#### **Содержание разделов дисциплины**

#### **Основы программирования на С++**

Структура программы. Директивы. Переменные и константы.

Типыданных. Преобразования типов.

#### **Циклы и ветвления**

Операцииотношения. Логическиеоперации. Приоритеты операций С++. Циклы. Ветвления.

#### **Структуры и перечисления**

Синтаксисопределенияструктуры и структурнойпеременной. Доступ к полямструктуры. Присвоениеструктурныхпеременных.

Синтаксисопределенияиинициализацииуказателянаструктуру. Работасполямиструктуры через указатель.

Синтаксисперечисления. Синтаксис объединения. Особенности размещения в памяти и доступности элементов перечисления и объединения.

#### **Функции**

Определениефункции. Передачааргументовивозвратзначений по значению, ссылке и через указатель. Аргументыпоумолчанию. Константныеаргументыфункции.

Перегруженныефункции. Встраиваемыефункции. Рекурсивныефункции.

Областьвидимостиикласспамяти.

#### **Объекты и классы**

Определениекласса (поля, методы, доступ к членамкласса). Определениеметодов в классе и внекласса.

Конструкторы и деструкторы. Конструкторкопированияпоумолчанию.

Объектыкакаргументыметодов и доступ к ихчленам.

Размещение в памяти членов объектов одного класса и способсозданияобщихполей (свойств).

Константныеметоды, ихаргументы и константныеобъекты.

#### **Массивы и строки**

Объявление и инициализацияодномерного и многомерногомассива. Работа с элементами массива через указатель.

Передачамассивов в функцию. Возвращение массива функцией.

Строкинаосновеchar массива и классаstring

#### **Перегрузкаопераций и преобразованиетипов**

Перегрузкаунарныхопераций.

Перегрузкабинарныхопераций.

Перегрузкаоперацийиндексациимассива [].

Преобразованиетиповотосновного к пользовательскому.

Преобразованиетиповотпользовательского к основному.

Преобразованиетиповотпользовательского к пользовательскому.

Предотвращениепреобразованиятипаотосновного к пользовательскому с

помощьюконструктора.

#### **Наследование**

Базовый и производный классы. Конструкторы производного класса. Перегрузка методов при наследовании.

Общее и частное наследование. Уровни наследования. Множественное

наследование.Неопределенность при множественном наследовании.

#### **Указатели**

Указатели. Инициализация, арифметические операции.

Управление памятью: операции new и delete. указатель this.

Виртуальные функции.

Дружественные функции.

Статические функции.

Принципы объектно-ориентированного программирования. Инкапсуляция. Принципы объектно-ориентированного программирования. Наследование.

Принципы объектно-ориентированного программирования. Полиморфизм.

Классы и объекты в языке C++. Члены класса.

Конструкторы в C++. Виды конструкторов. Использование инициализаторов в конструкторах.

Конструкторы в C++. Конструктор по умолчанию.

Деструкторы в C++.

Перегрузка методов класса в C++. Алгоритм выбора перегруженного метода.

#### **5. Образовательные технологии**

Методика преподавания дисциплины «Объектно-ориентированное программирование» и реализация компетентностного подхода в изложении и восприятии материала предусматривает использование следующих активных и интерактивных форм проведения групповых, индивидуальных, аудиторных занятий в сочетании с внеаудиторной работой с целью формирования и развития профессиональных навыков обучающихся:

– подготовка к выполнению лабораторных работ в лабораториях вуза;

– защита лабораторных работ;

– использование интерактивных форм текущего контроля в форме аудиторного опроса.

Удельный вес занятий, проводимых в интерактивных формах, определен главной целью образовательной программы, особенностью контингента обучающихся и содержанием дисциплины «Объектно-ориентированное программирование» и в целом по дисциплине составляет 50% аудиторных занятий. Занятия лекционного типа составляют 50% от объема аудиторных занятий.

### **6. Оценочные средства для текущего контроля успеваемости, промежуточной аттестации по итогам освоения дисциплины и учебнометодическое обеспечение самостоятельной работы студентов.**

В процессе обучения используются следующие оценочные формы самостоятельной работы студентов, оценочные средства текущего контроля успеваемости и промежуточных аттестаций:

– подготовка к выполнению лабораторных работ и их защита;

Оценочные средства текущего контроля успеваемости включают контрольные вопросы.

Образцы контрольных вопросов и заданий для проведения текущего контроля, экзаменационных билетов, приведены в приложении 2.

#### **6.1. Фонд оценочных средств для проведения промежуточной аттестации обучающихся по дисциплине (модулю).**

6.1.1. Перечень компетенций с указанием этапов их формирования в процессе освоения образовательной программы.

В результате освоения дисциплины (модуля) формируются следующие компетенции:

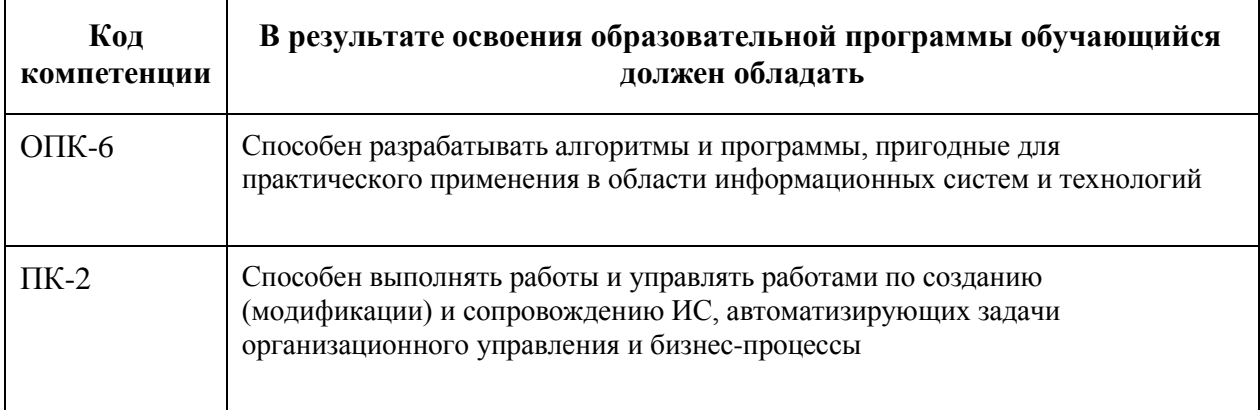

В процессе освоения образовательной программы данные компетенции, в том числе их отдельные компоненты, формируются поэтапно в ходе освоения обучающимися дисциплин (модулей), практик в соответствии с учебным планом и календарным графиком учебного процесса.

# **6.1.2. Описание показателей и критериев оценивания компетенций, формируемых по итогам освоения дисциплины (модуля), описание шкал оценивания**

Показателем оценивания компетенций на различных этапах их формирования является достижение обучающимися планируемых результатов обучения по дисциплине.

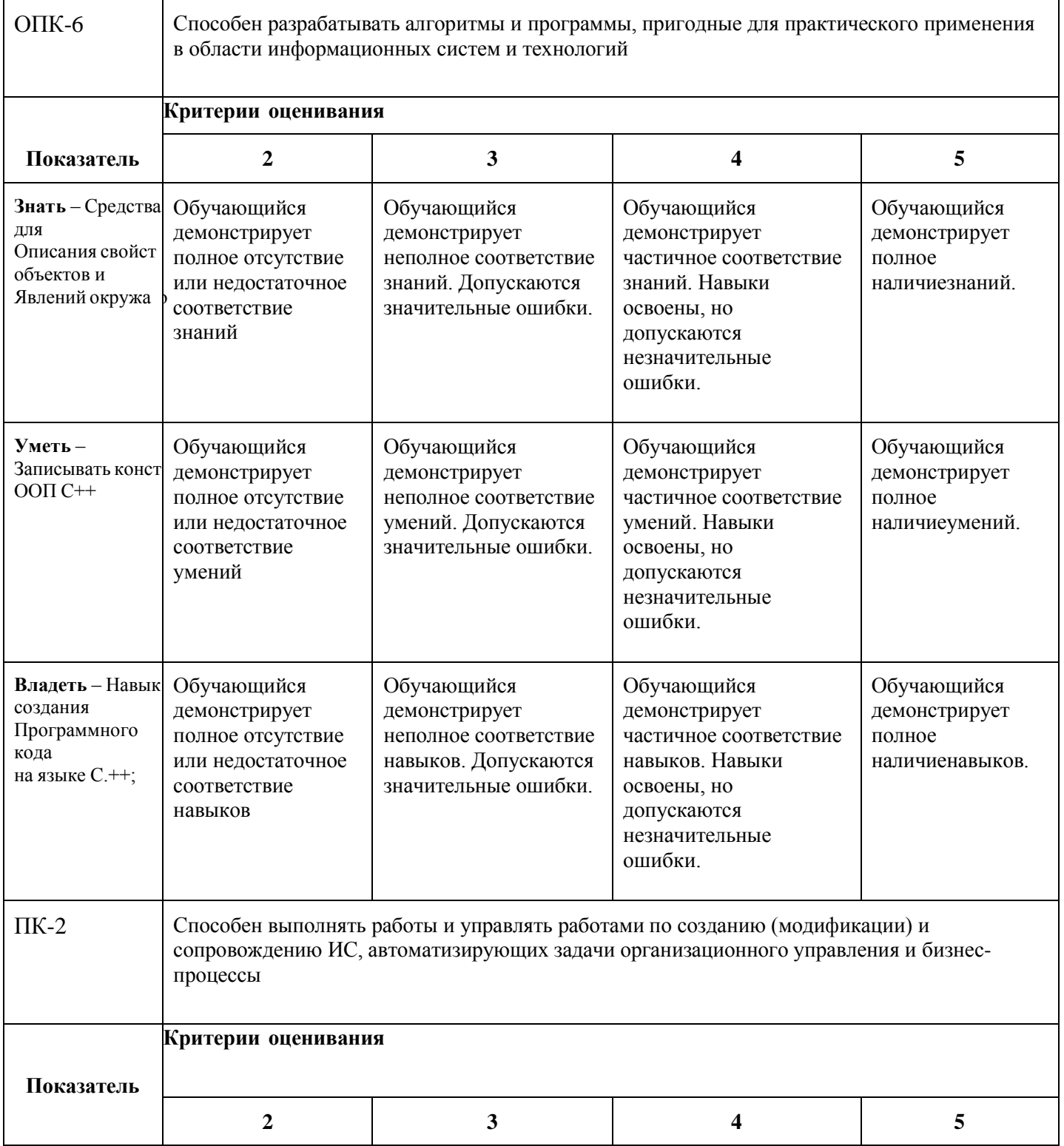

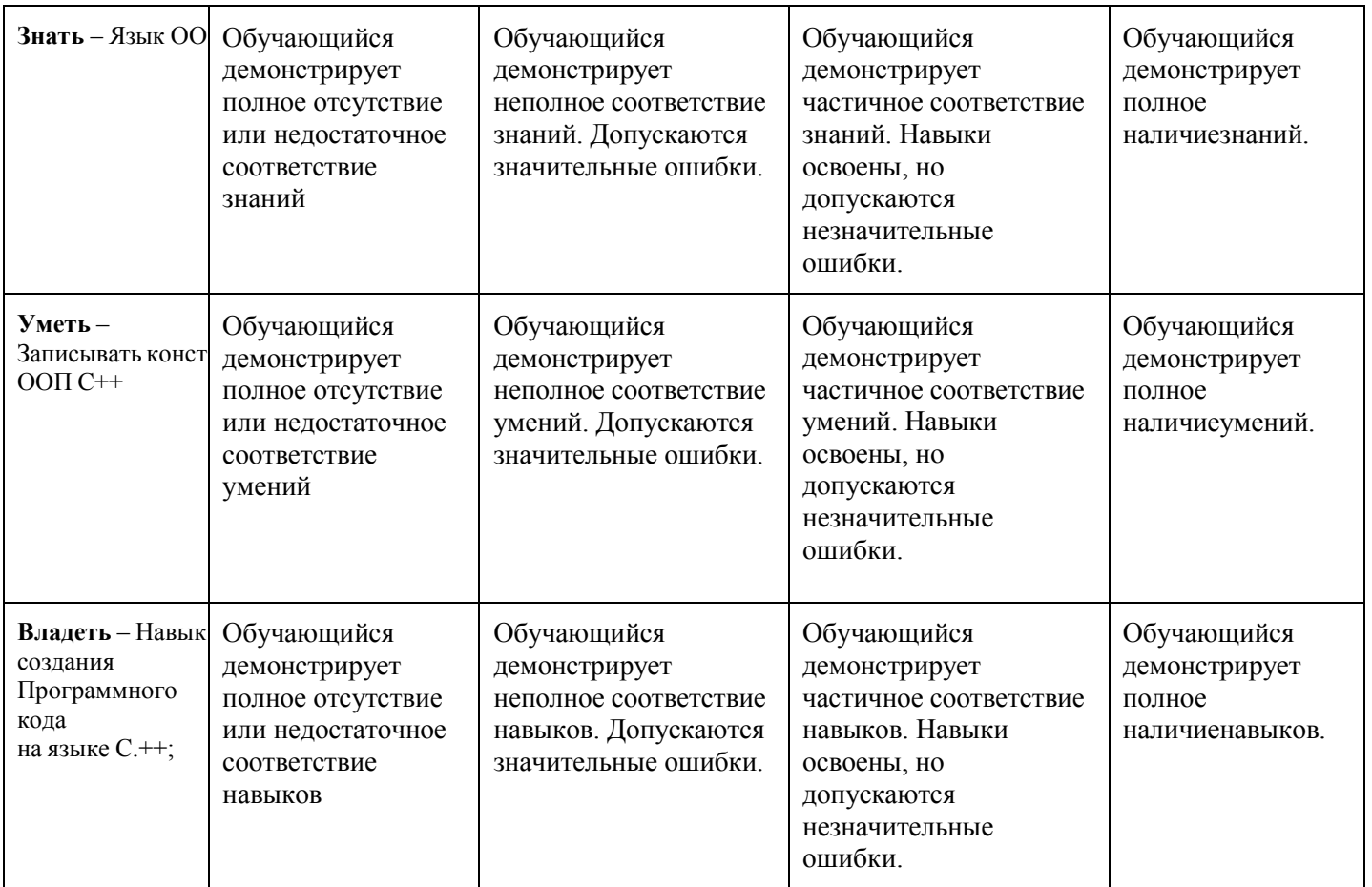

## **Форма промежуточной аттестации: экзамен.**

Промежуточная аттестация обучающихся в форме экзамена проводится по результатам выполнения всех видов учебной работы, предусмотренных учебным планом по данной дисциплине, при этом учитываются результаты текущего контроля успеваемости в течение семестра. Оценка степени достижения обучающимися планируемых результатов обучения по дисциплине проводится преподавателем, ведущим занятия по дисциплине (модулю) методом экспертной оценки. По итогам промежуточной аттестации по дисциплине выставляется оценка «отлично», «хорошо», «удовлетворительно» или «неудовлетворительно».

К промежуточной аттестации допускаются только студенты, выполнившие все виды учебной работы, предусмотренные рабочей программой (прошли промежуточный контроль, выполнили лабораторные работы.)

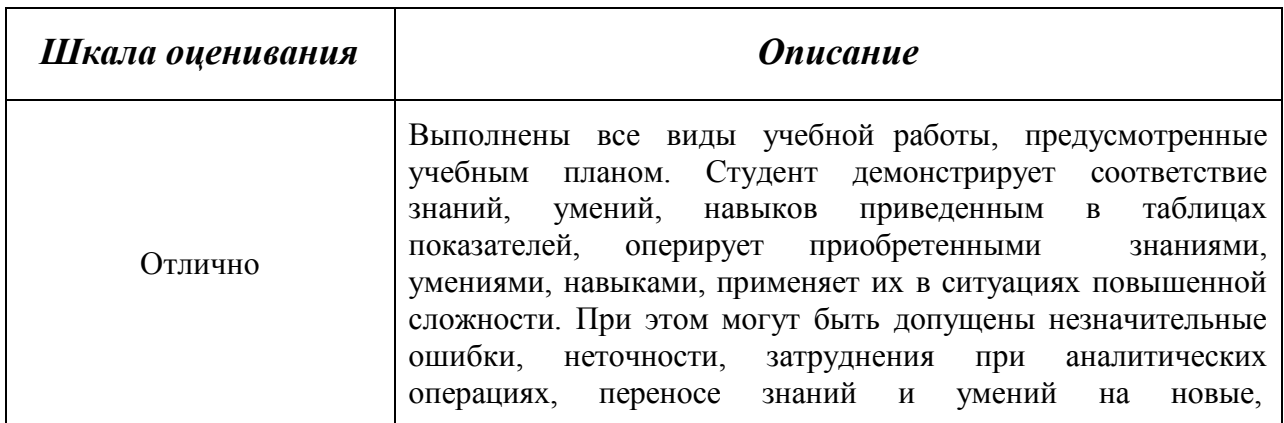

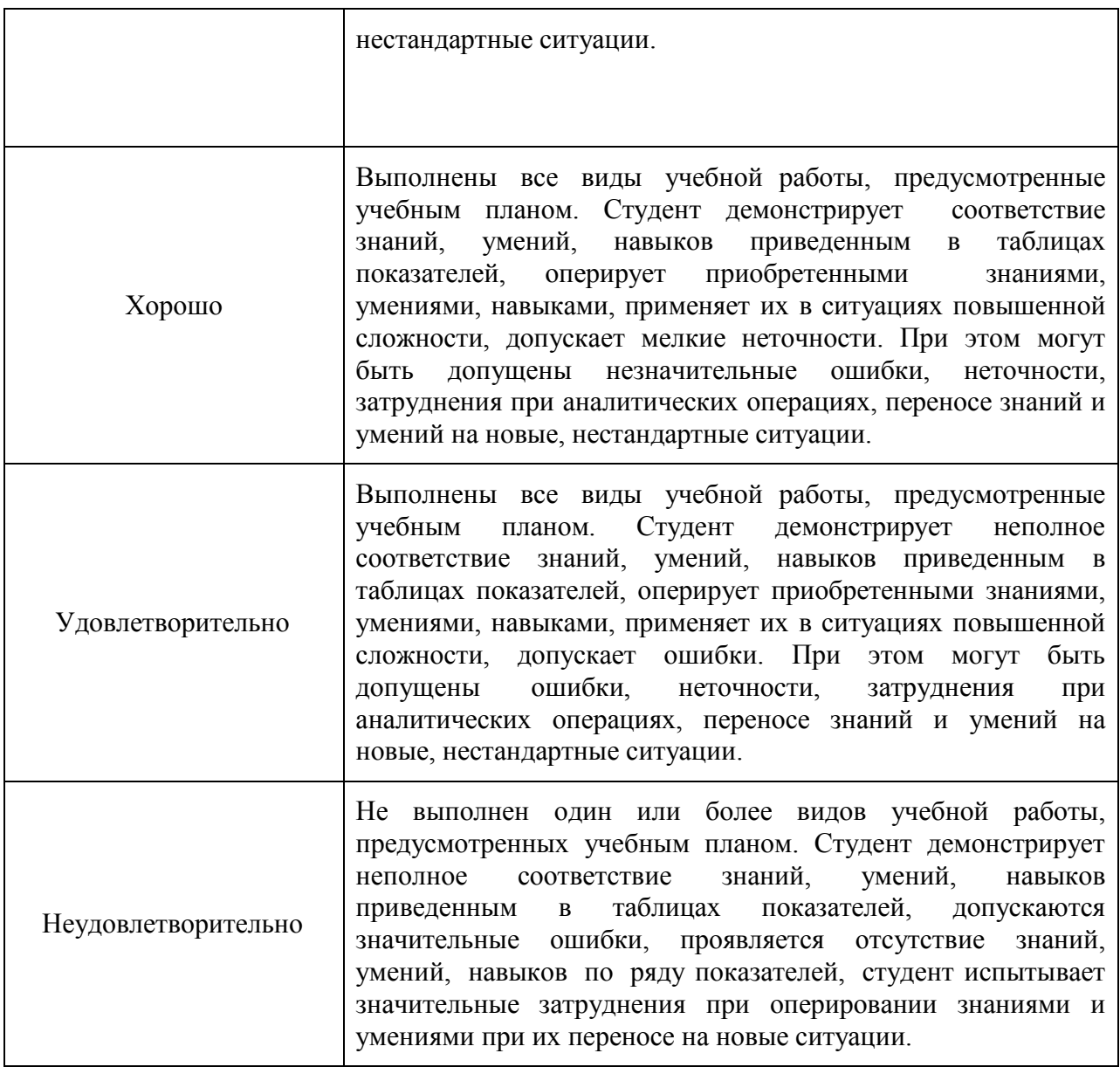

## **Фонды оценочных средств представлены в приложении 2 к рабочей программе.**

## **8. Учебно-методическое и информационное обеспечение дисциплины:**

#### **8.1. Основная литература**

- 1. Шурыгин В.Н. Объектно-ориентированное программирование: Конспект лекций / В.Н. Шурыгин; Моск. гос. ун-т печати имени Ивана Федорова. — М.: МГУП имени Ивана Федорова, 2014. — 164 с.[Электронный ресурс] [URL:htt](http://elib.mgup.ru/showBook.php?id=35)p:[//elib.mgup.ru/showBook.php?id=35](http://elib.mgup.ru/showBook.php?id=35)
- 2. Белоцерковская И. Е., Галина Н. В., Катаева Л. Ю. Алгоритмизация. Введение в язык программирования С++ — Национальный Открытый Университет «ИНТУИТ», 2016 г. —197 с. [Электронный ресурс] URL: <http://www.knigafund.ru/books/177446>
- 3. Березин Б. И., Березин С. Б. Начальный курс С и С++: учебное пособие Диалог-МИФИ, 2012 г. — 280 с. [Электронный ресурс] URL: <http://www.knigafund.ru/books/198457>

4. Сорокин А. А. Объектно-ориентированное программирование: учебное пособие (курс лекций) —СКФУ, 2014 г. — 174 с. [Электронный ресурс] [URL:htt](http://www.knigafund.ru/books/200410)p[://www.knigafund.ru/books/200410](http://www.knigafund.ru/books/200410)

#### **8.2. Дополнительная литература**

- 1. Седжвик Р. Алгоритмы на С++ Национальный Открытый Университет «ИНТУИТ», 2016 г. — 1 773 с. [Электронный ресурс] URL: <http://www.knigafund.ru/books/177922>
- 2. Зыков С. В. Введение в теорию программирования. Объектно-ориентированный подход — Национальный Открытый Университет «ИНТУИТ», 2016 г. — 189 с. [Электронный ресурс] [URL:http://www.knigafund.ru/books/178741](http://www.knigafund.ru/books/178741)

### **8.3. Программное обеспечение**

Для успешного освоения дисциплины, студент использует следующие программные средства:MicrosoftVisualStudio, Dev-C++, Xcode.

# **9. Материально-техническое обеспечение дисциплины:**

Аудитория для лекционных, практических и семинарских занятий № 1011: столы, стулья, аудиторная доска, возможность использования переносного мультимедийного комплекса (переносной проектор для демонстрации слайдов (BENQ); ноутбук для демонстрации слайдов (существующие альтернативы: ASUS, ACER, HP)), рабочее место преподавателя: стол, стул.

Компьютерный класс для практических занятий № 2557, 2802: столы, стулья, аудиторная доска, возможность использования переносного мультимедийного комплекса (переносной проектор для демонстрации слайдов (BENQ); ноутбук для демонстрации слайдов (существующие альтернативы: ASUS, ACER, HP)), персональные компьютеры, рабочее место преподавателя: стол, стул.

#### **10. Методические рекомендации для самостоятельной работы студентов.**

Длястудентов подготовлены и используются учебник по дисциплине; методические указания по выполнению лабораторных работ.

## **11. Методические рекомендации для преподавателя.**

Для проведения занятий преподаватель пользуется учебником, по читаемому курсу, конспектом лекций, компьютерными презентациями для более наглядного изложения читаемого курса лекций.

Программа составлена в соответствии с Федеральным государственным образовательным стандартом высшего образования по направлению подготовки бакалавров **09.03.02 «Информационные системы и технологии»**.

**Программу составил:**

к.т.н., профессор /В.Н. Шурыгин/

**Программа утверждена на заседании кафедры «Информатика и информационные технологии»** «29» августа 2021 г., протокол № 1А.

Заведующий кафедрой ИиИТ, к.т.н.  $\leftarrow \mathbb{A}$  /Д.А. Арсентьев/

Директор Института принтмедиа и информационных технологий профессор, д.т.н.  $\sqrt{A}$ .И. Винокур/

**Приложение 1.**

# **Структура и содержание дисциплины «Объектно-ориентированное программирование» по направлению подготовки09.03.02 «Информационные системы и технологии» (бакалавр)**

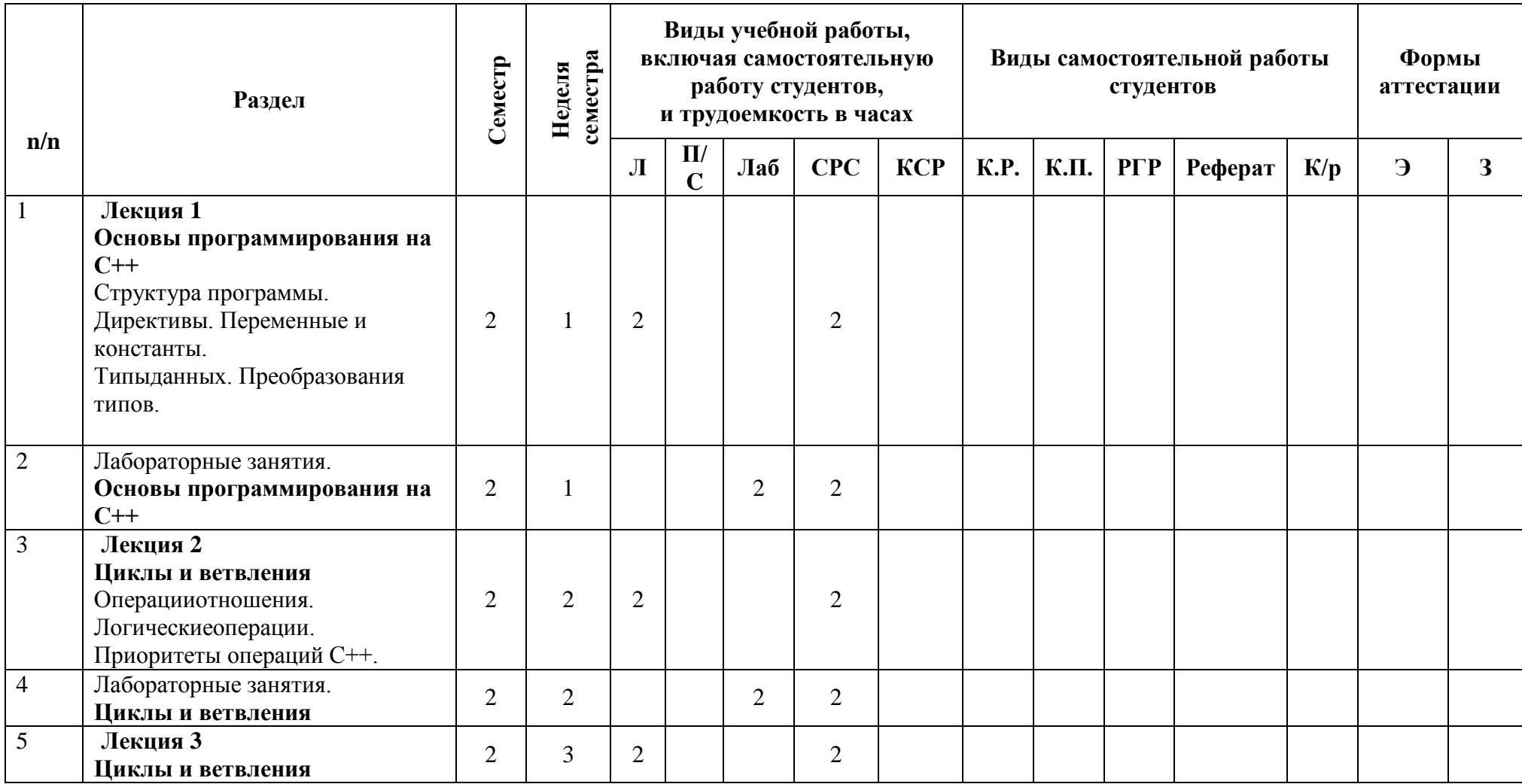

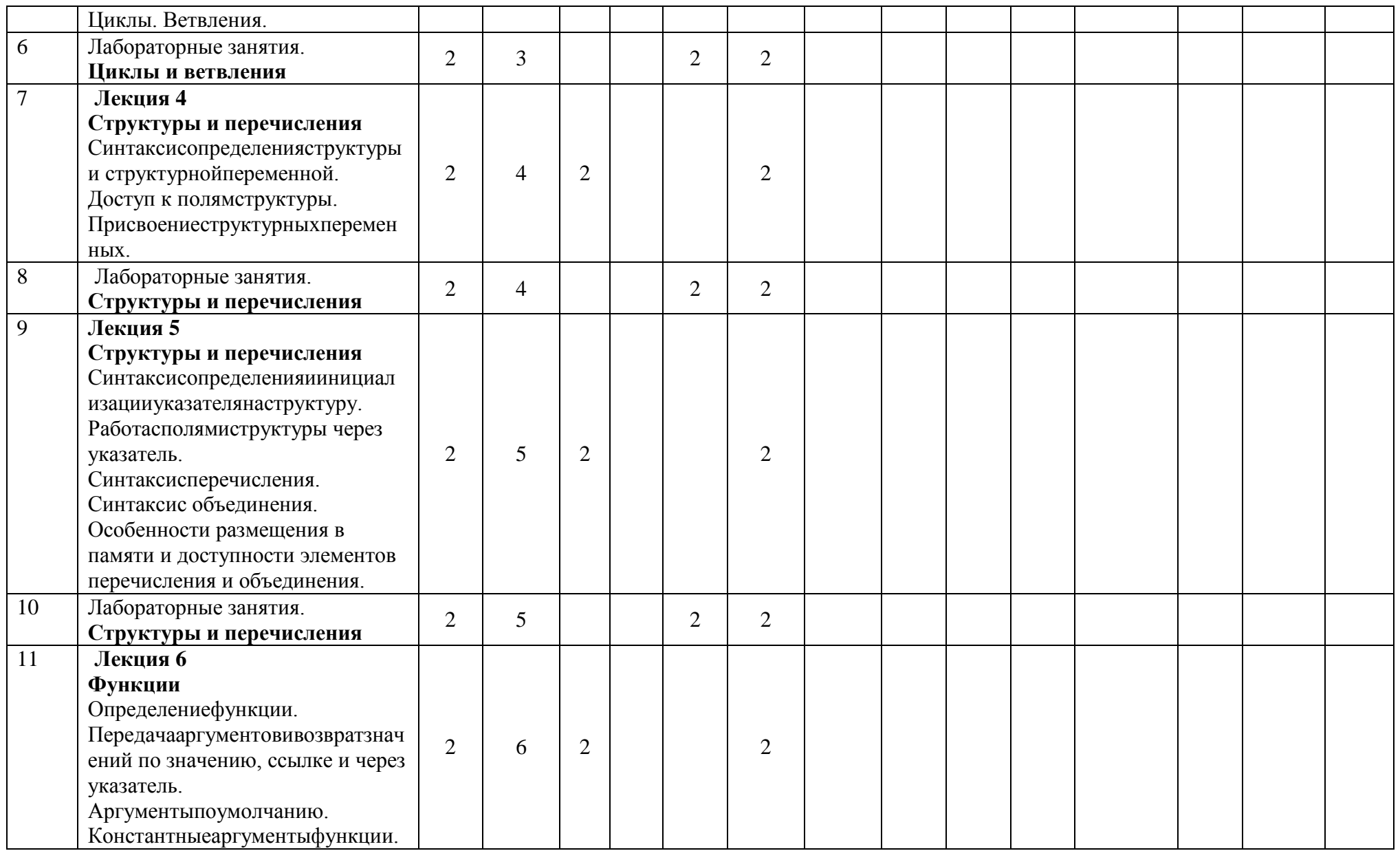

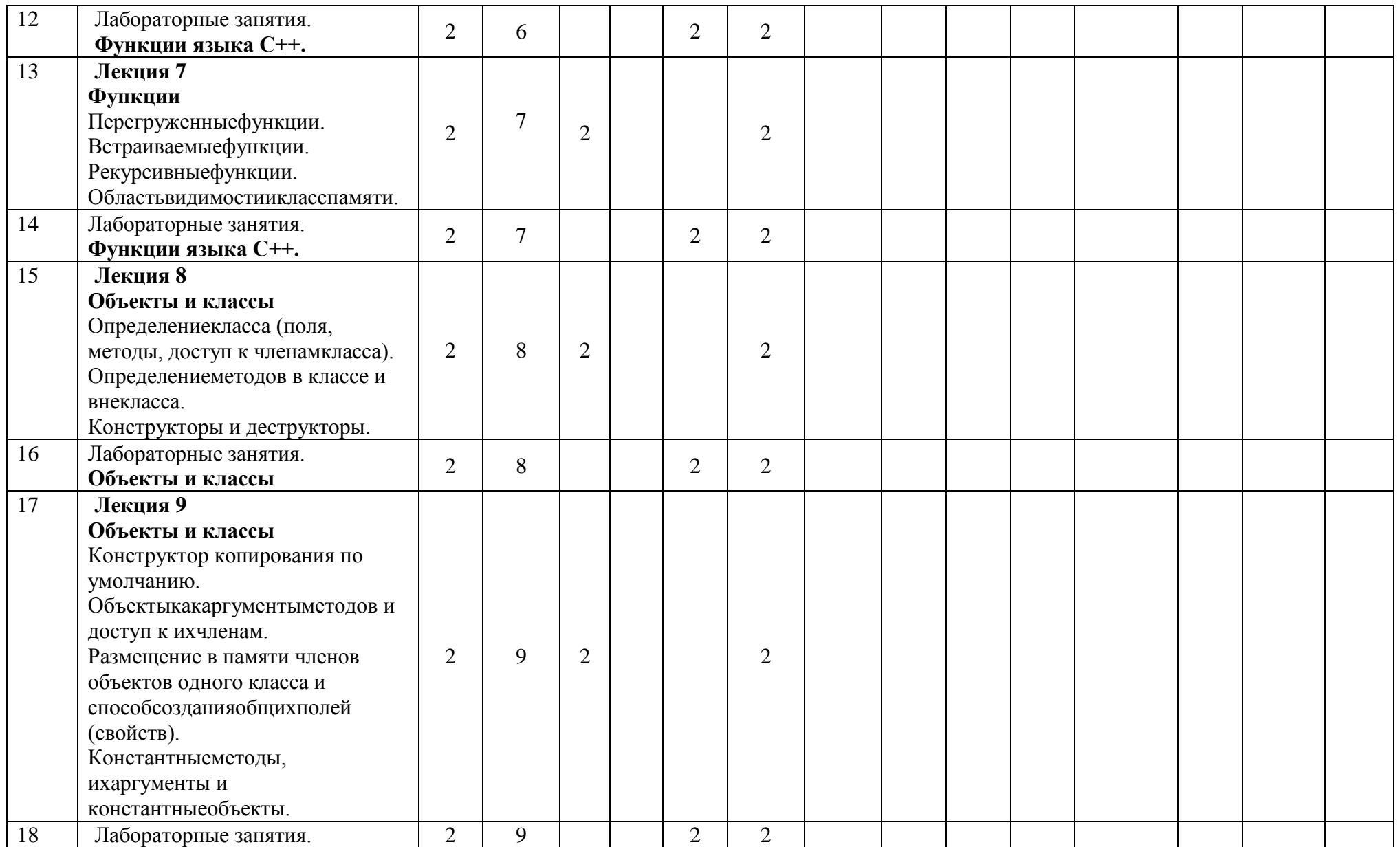

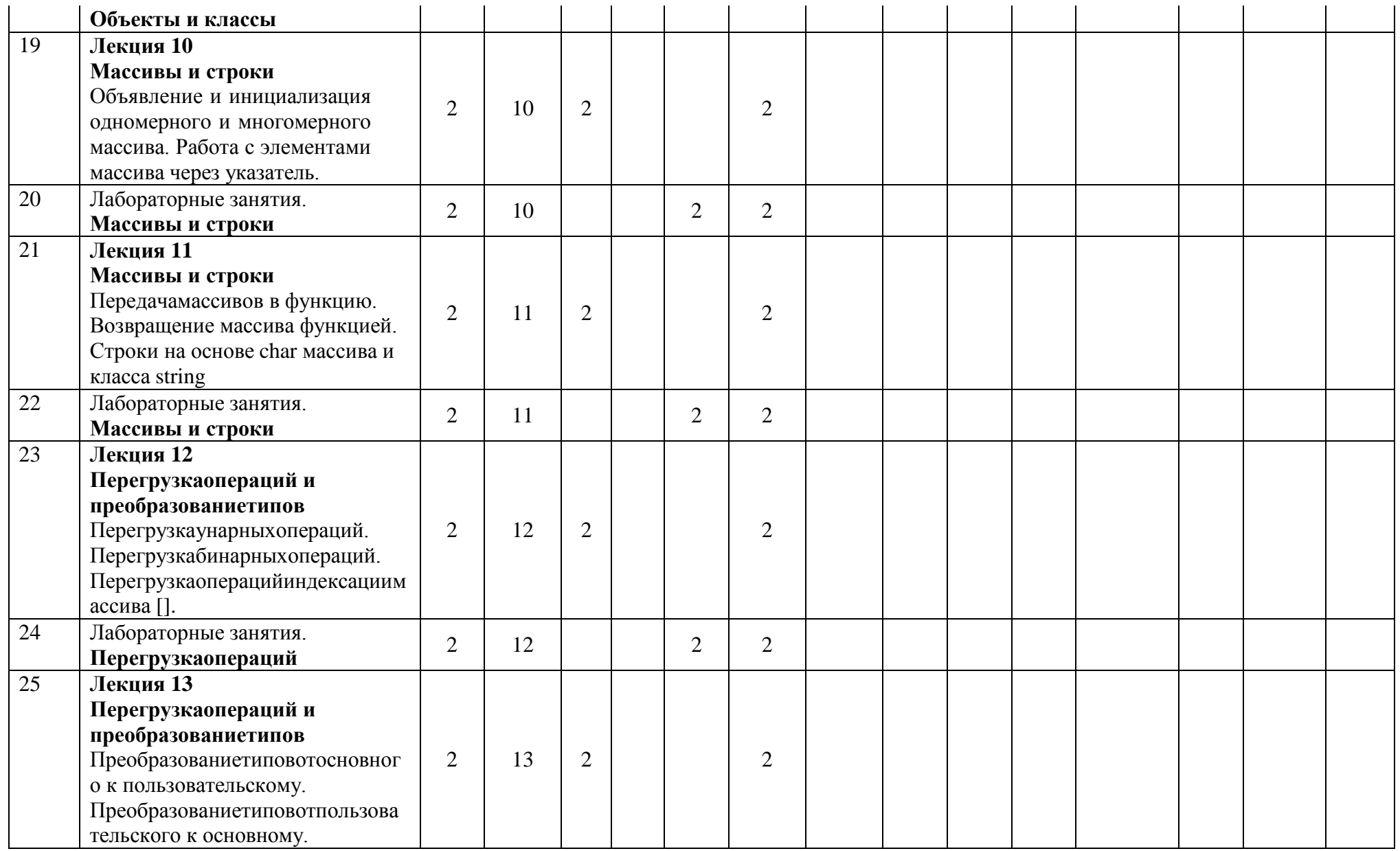

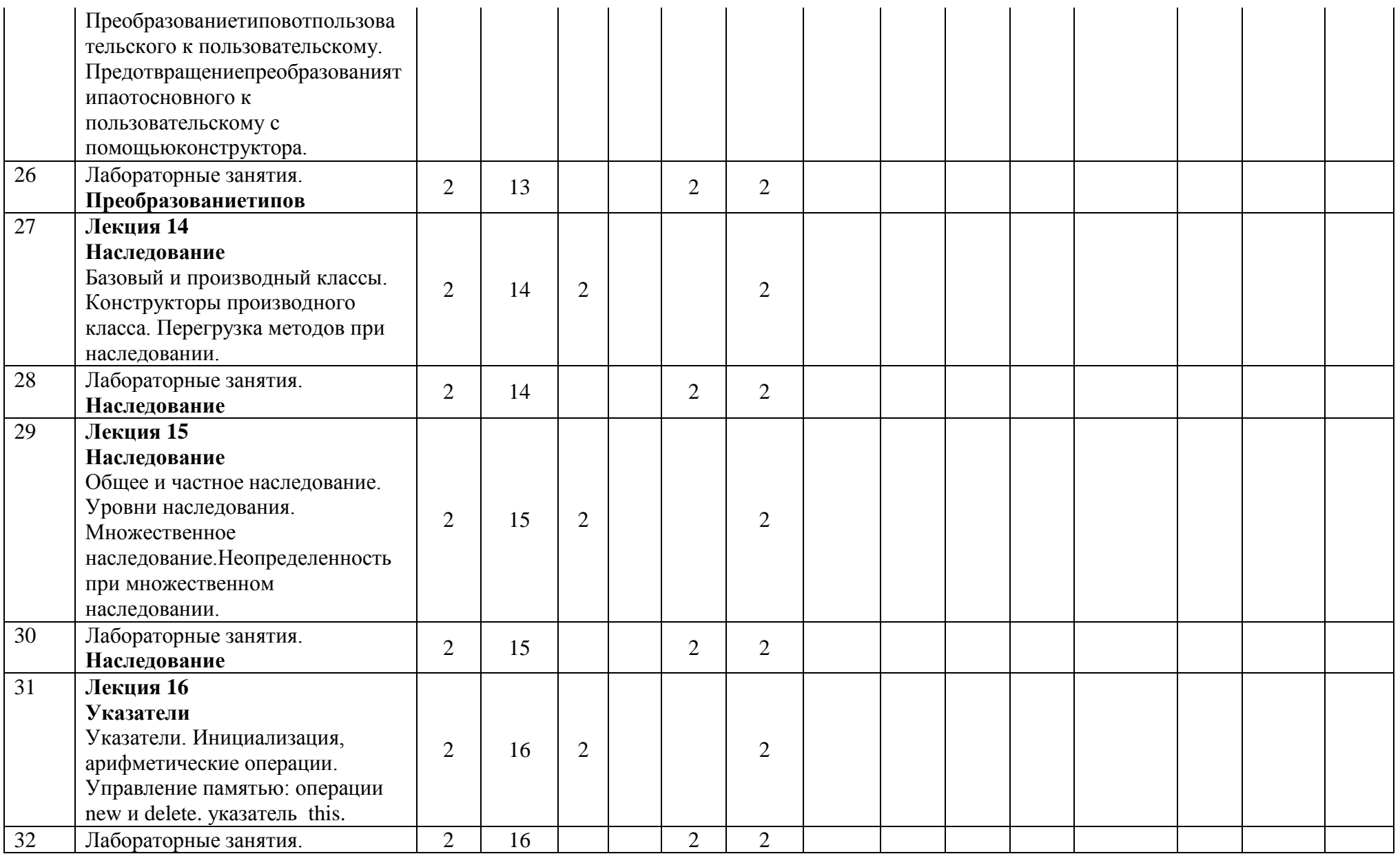

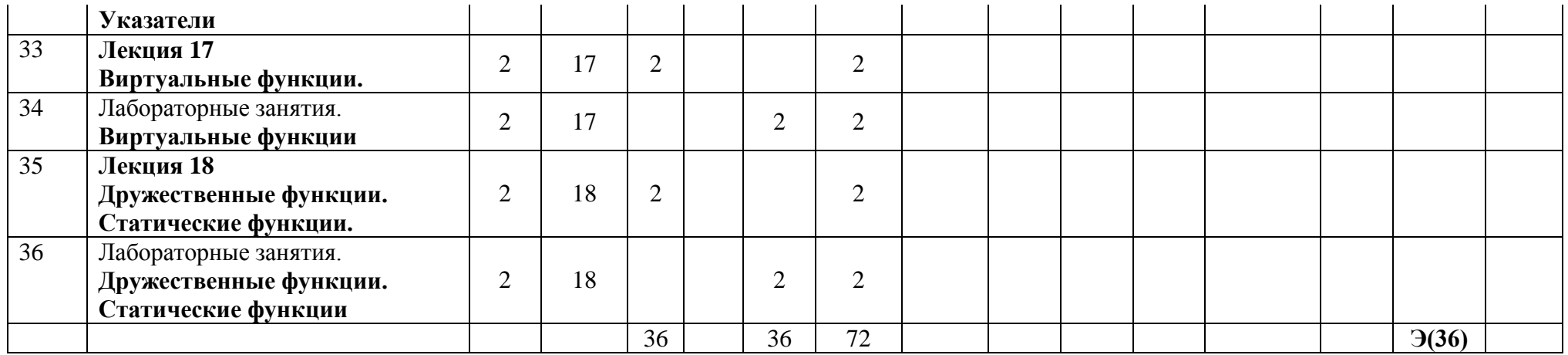

МИНИСТЕРСТВО ОБРАЗОВАНИЯ И НАУКИ РОССИЙСКОЙ ФЕДЕРАЦИИ ФЕДЕРАЛЬНОЕГОСУДАРСТВЕННОЕАВТОНОМНОЕ ОБРАЗОВАТЕЛЬНОЕУЧРЕЖДЕНИЕВЫСШЕГООБРАЗОВАНИЯ

# **«МОСКОВСКИЙ ПОЛИТЕХНИЧЕСКИЙ УНИВЕРСИТЕТ» (МОСКОВСКИЙ ПОЛИТЕХ)**

Направление подготовки: 09.03.02 ИНФОРМАЦИОННЫЕ СИСТЕМЫ И ТЕХНОЛОГИИ

ОП (профиль): «Информационные и автоматизированные системы обработки информации и управления»

Форма обучения: очная

Тип профессиональной деятельности: производственно-технологический

Кафедра: Информатика и информационные технологии

# **ФОНД ОЦЕНОЧНЫХ СРЕДСТВ**

# **ПОДИСЦИПЛИНЕ**

**«**Объектно-ориентированное программирование**»**

Состав: 1. Паспорт фонда оценочных средств 2. Описание оценочных средств:

Вопросы к экзамену, лабораторные работы, контрольные работы

**Составители: Шурыгин В.Н., к.т.н., доцент**

Москва, 2021 год

Таблица 1

# **ПОКАЗАТЕЛЬ УРОВНЯ СФОРМИРОВАННОСТИ КОМПЕТЕНЦИЙ**

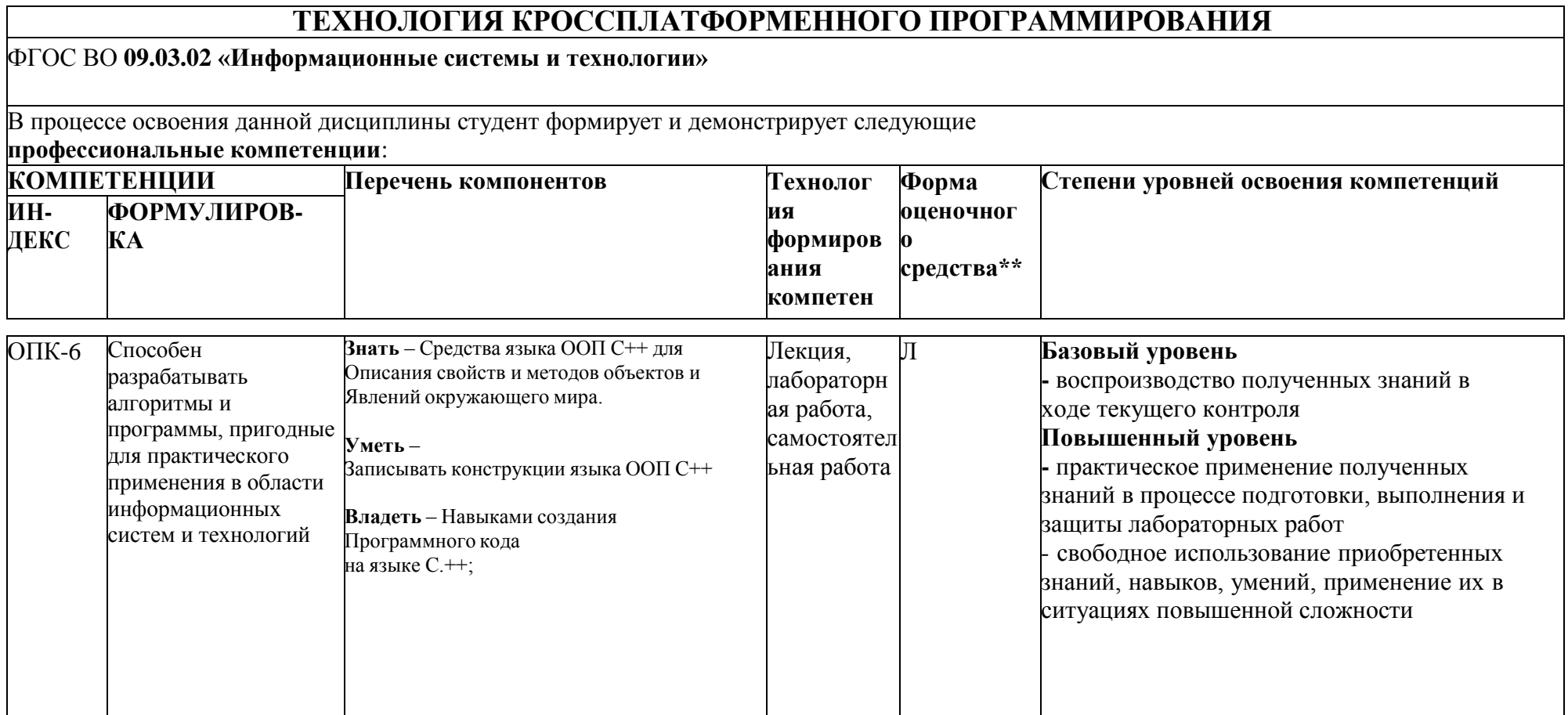

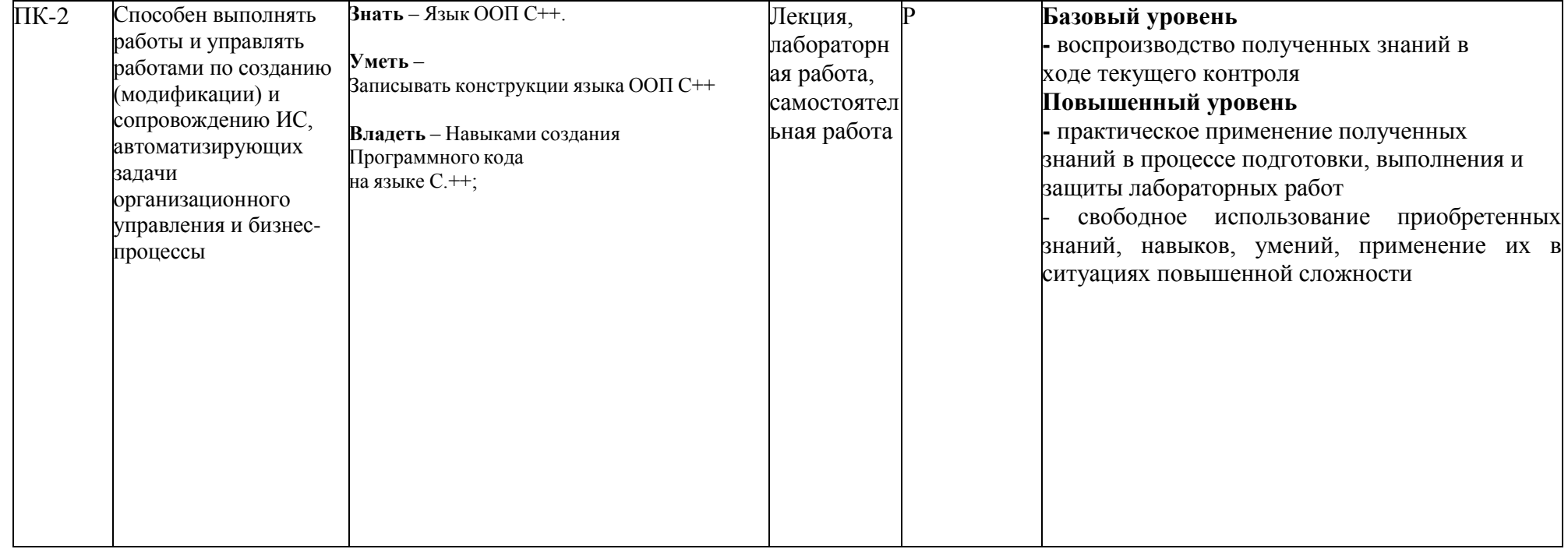

#### **Перечень оценочных средств по дисциплине «Технология кроссплатформенного программирования»**

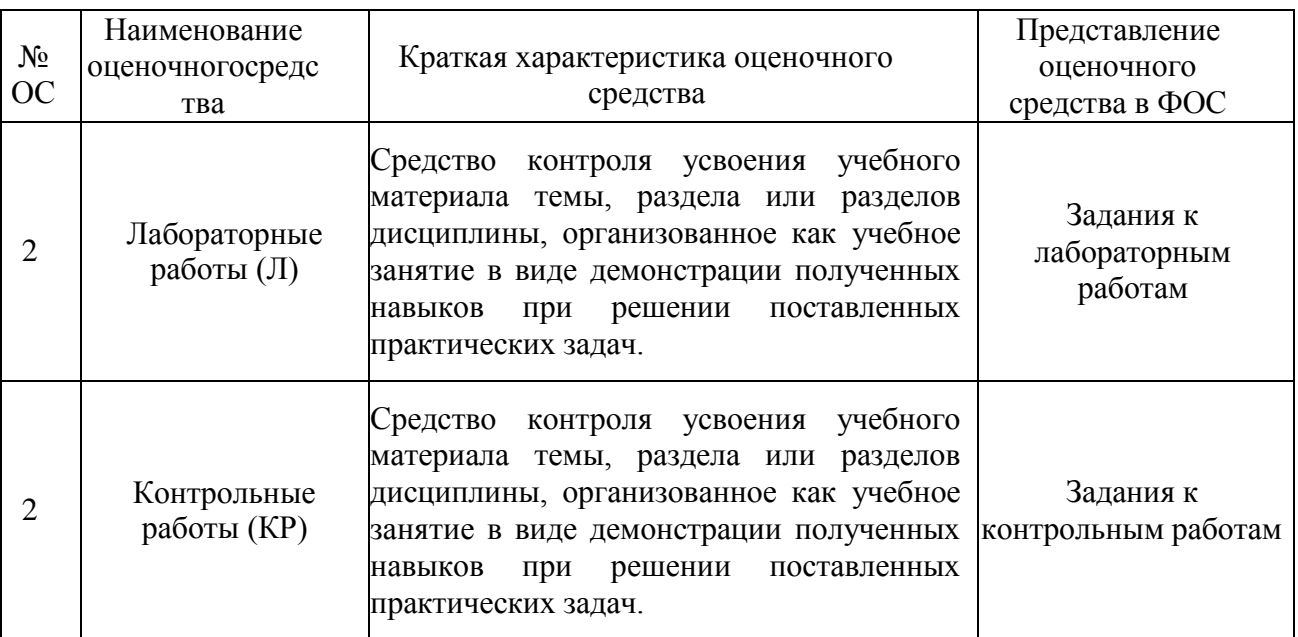

# Кафедра ИиИТ

**ОПК-6** Способен разрабатывать алгоритмы и программы, пригодные для практического применения в области информационных систем и технологий

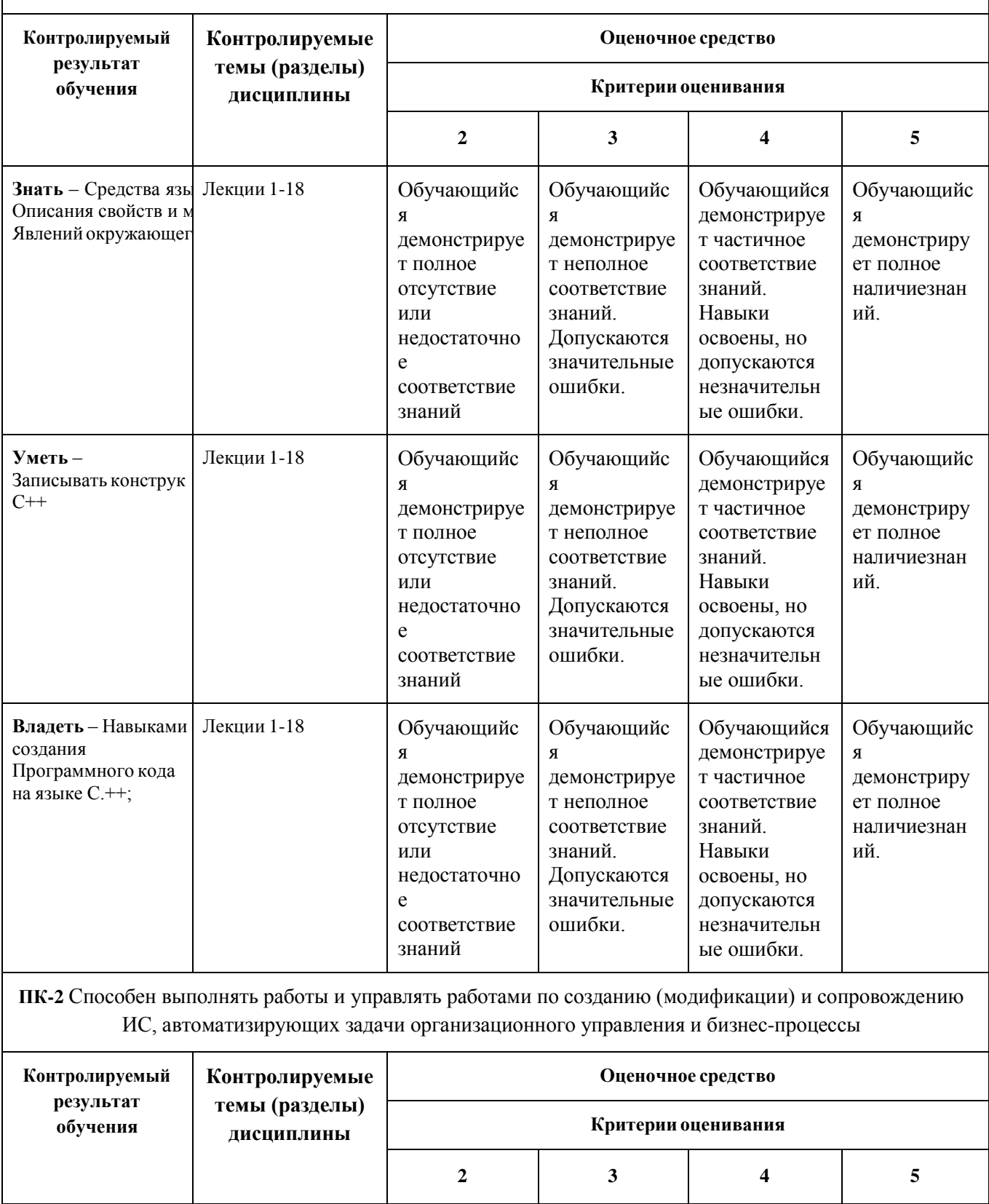

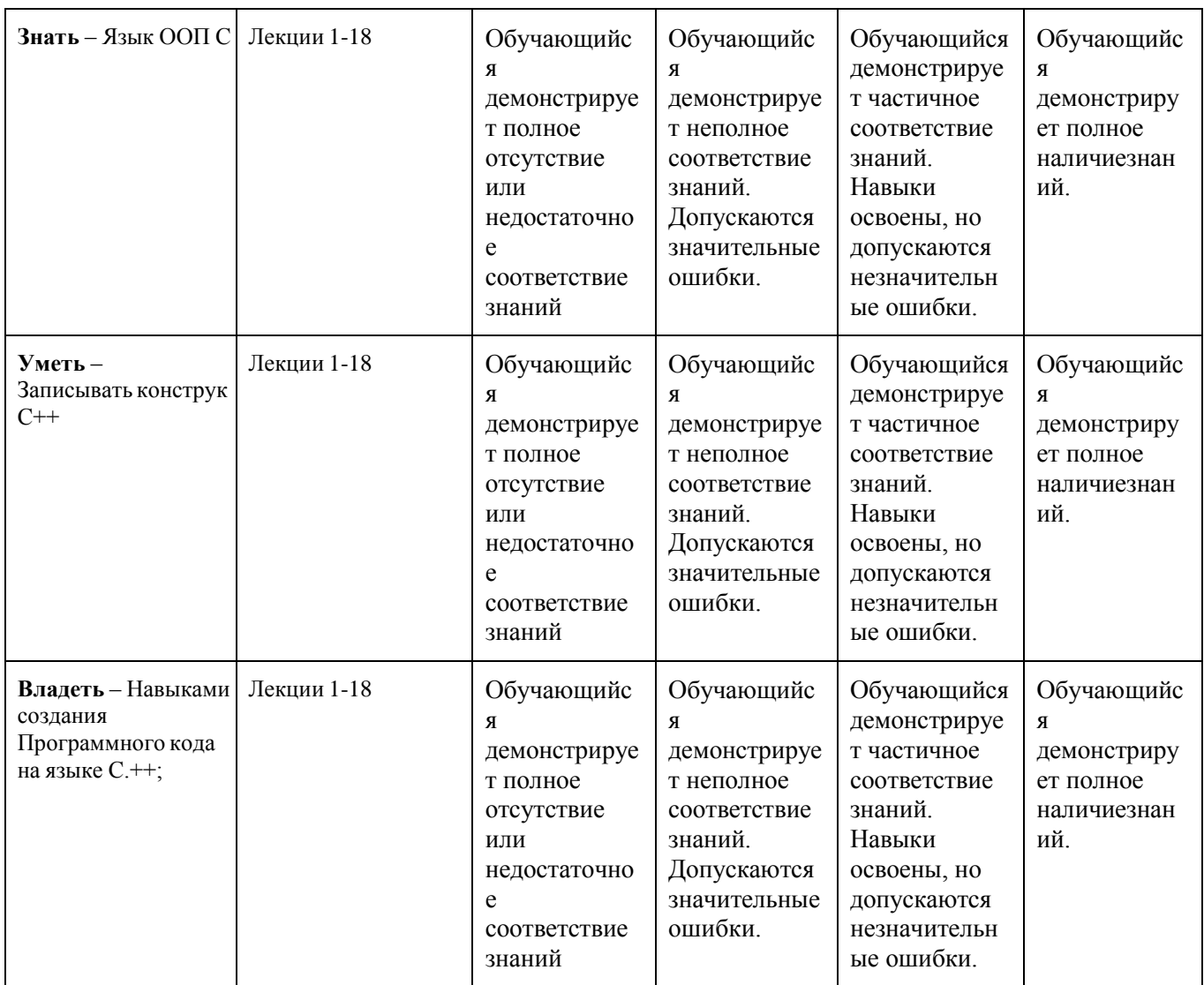

# **Вопросы к экзамену**

#### по дисциплине *Объектно-ориентированное программирование*

- 1. Структура программы. Директивы. Переменные и константы.
- 2. Типыданных. Преобразования типов.
- 3. Операцииотношения. Логическиеоперации. Приоритеты операций С++.
- 4. Циклы. Ветвления.
- 5. Синтаксисопределенияструктуры и структурнойпеременной. Доступ к полямструктуры. Присвоениеструктурныхпеременных.
- 6. Синтаксисопределенияиинициализацииуказателянаструктуру. Работасполямиструктуры через указатель.
- 7. Синтаксисперечисления. Синтаксис объединения. Особенности размещения в памяти и доступности элементов перечисления и объединения.
- 8. Определениефункции. Передачааргументовивозвратзначений по значению, ссылке и через указатель. Аргументыпоумолчанию. Константныеаргументыфункции.
- 9. Перегруженныефункции. Встраиваемыефункции. Рекурсивныефункции.
- 10. Областьвидимостиикласспамяти.
- 11. Определениекласса (поля, методы, доступ к членамкласса). Определениеметодов в классе и внекласса.
- 12. Конструкторы и деструкторы. Конструкторкопированияпоумолчанию.
- 13. Объектыкакаргументыметодов и доступ к ихчленам.
- 14. Размещение в памяти членов объектов одного класса и способсозданияобщихполей (свойств).
- 15. Константныеметоды, ихаргументы и константныеобъекты.
- 16. Объявление и инициализацияодномерного и многомерногомассива. Работа с элементами массива через указатель.
- 17. Передачамассивов в функцию. Возвращение массива функцией.
- 18. Строкинаосновеchar массива и классаstring
- 19. Перегрузкаунарныхопераций.
- 20. Перегрузкабинарныхопераций.
- 21. Перегрузкаоперацийиндексациимассива [].
- 22. Преобразованиетиповотосновного к пользовательскому.
- 23. Преобразованиетиповотпользовательского к основному.
- 24. Преобразованиетиповотпользовательского к пользовательскому.
- 25. Предотвращениепреобразованиятипаотосновного к пользовательскому с помощьюконструктора.
- 26. Базовый и производный классы. Конструкторы производного класса. Перегрузка методов при наследовании.
- 27. Общее и частное наследование. Уровни наследования. Множественное наследование.Неопределенность при множественном наследовании.
- 28. Указатели. Инициализация, арифметические операции.
- 29. Управление памятью: операции new и delete. указатель this.
- 30. Виртуальные функции.
- 31. Дружественные функции.
- 32. Статические функции.
- 33. Принципы объектно-ориентированного программирования. Инкапсуляция.
- 34. Принципы объектно-ориентированного программирования. Наследование.
- 35. Принципы объектно-ориентированного программирования. Полиморфизм.
- 36. Классы и объекты в языке C++. Члены класса.
- 37. Конструкторы в C++. Виды конструкторов. Использование инициализаторов в конструкторах.
- 38. Конструкторы в C++. Конструктор по умолчанию.
- 39. Деструкторы в C++.
- 40. Перегрузка методов класса в C++. Алгоритм выбора перегруженного метода.

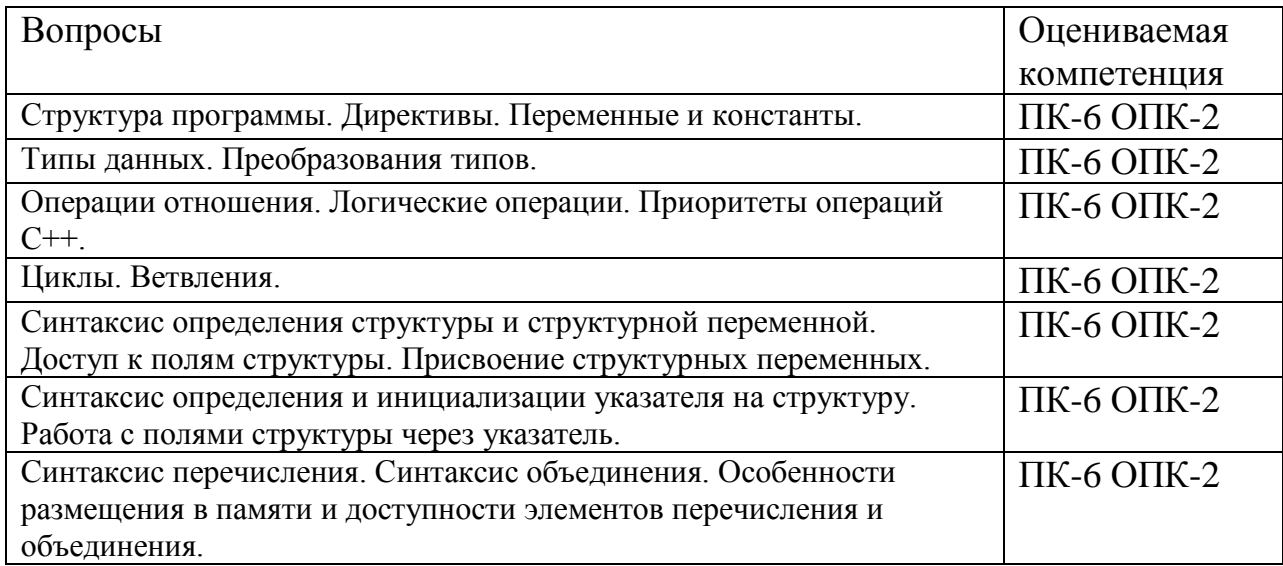

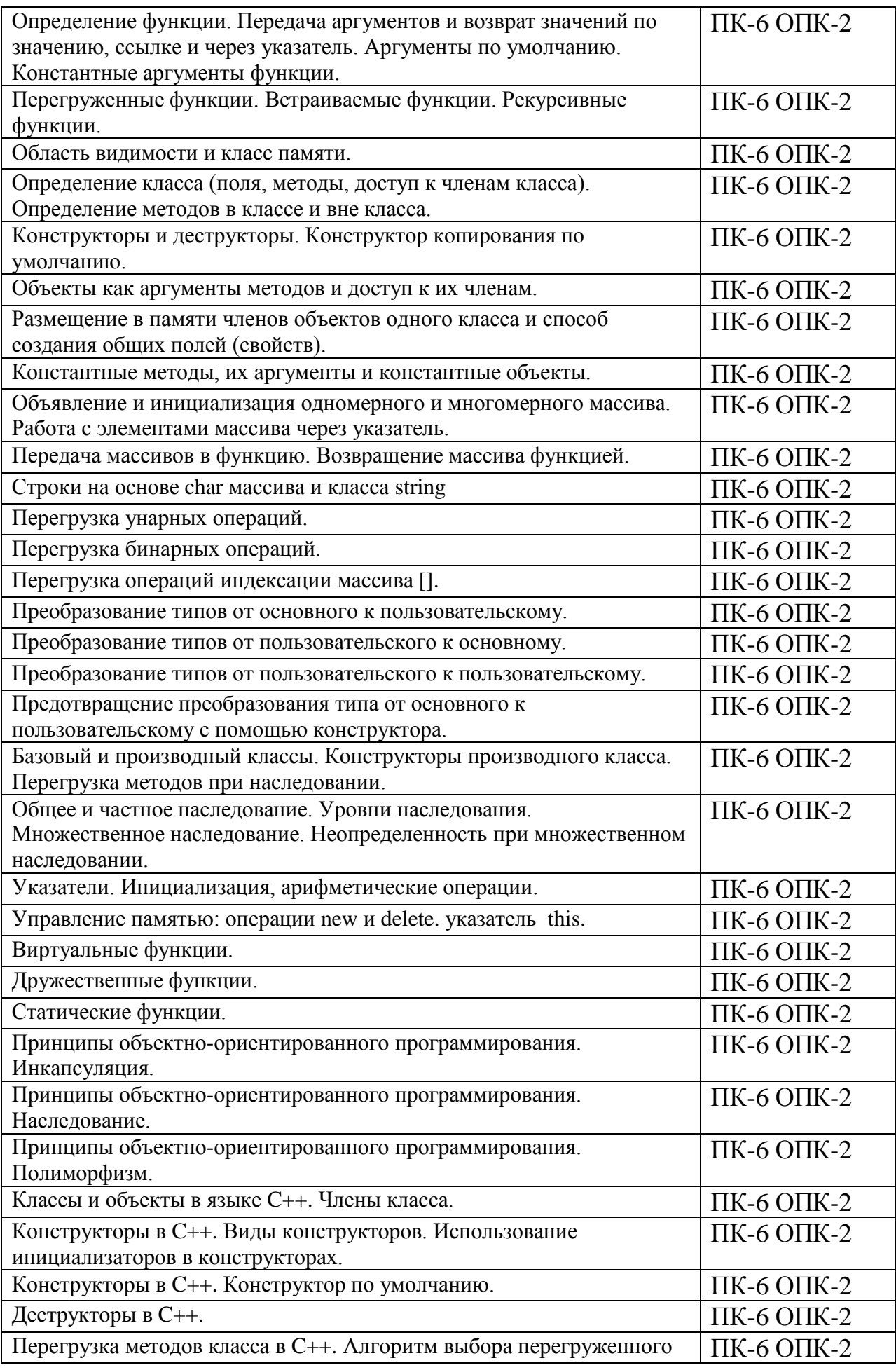

метода.

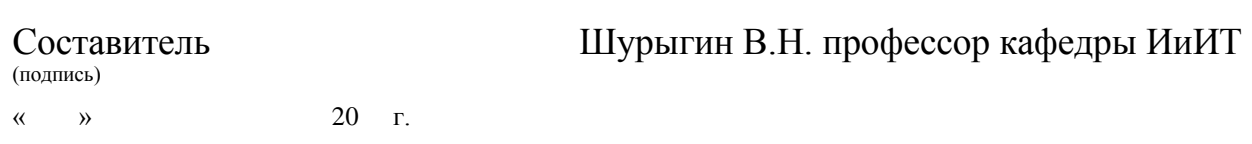

**Институт** Принтмедиа и Информационных Технологий **Кафедра** ИиИТ

**Дисциплина:**Объектно-ориентированное программирование

**Направление подготовки (специальность):** 09.03.02 «Информационные системы и технологии»

Курс 1, группа , форма обучения очная

#### **ЭКЗАМЕНАЦИОННЫЙ БИЛЕТ № 1.**

1. Структура программы. Директивы. Переменные и константы.

Типыданных. Преобразования типов.

2. Написать примеры иллюстрирующие: Структура программы. Директивы. Переменные и константы.

Типыданных. Преобразования типов.

3. Программная реализация задачи создания класса в соответствии с заданием.

Утверждено на заседании кафедры « »  $20\_\text{r}$ , протокол  $\mathcal{N}_{\text{r}}$ 

Зав. кафедрой / /

*подпись расшифровка*

**Институт** Принтмедиа и Информационных Технологий **Кафедра** ИиИТ

**Дисциплина:**Объектно-ориентированное программирование

**Направление подготовки (специальность):** 09.03.02 «Информационные системы и технологии»

Курс 1, группа , форма обучения очная

## **ЭКЗАМЕНАЦИОННЫЙ БИЛЕТ № 2**

1. Операцииотношения. Логическиеоперации. Приоритеты операций С++.

2. Написать примеры иллюстрирующие: Операцииотношения.

Логическиеоперации. Приоритеты операций С++.

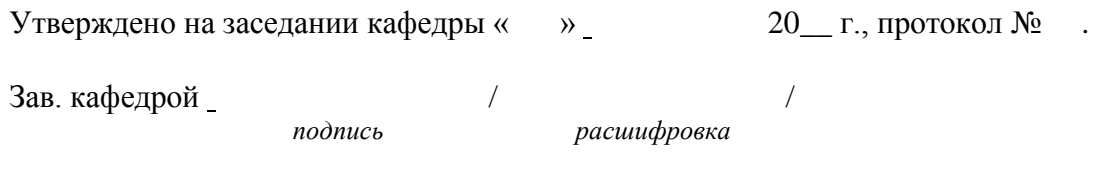

# **(МОСКОВСКИЙ ПОЛИТЕХ)**

**Высшая школа печати и медиаиндустрии**

**Институт** Принтмедиа и Информационных Технологий **Кафедра** ИиИТ

**Дисциплина:**Объектно-ориентированное программирование

**Направление подготовки (специальность):** 09.03.02 «Информационные системы и технологии»

Курс 1, группа , форма обучения очная

# **ЭКЗАМЕНАЦИОННЫЙ БИЛЕТ №3**

1. Циклы. Ветвления.

2. Написать примеры иллюстрирующие: Циклы. Ветвления.

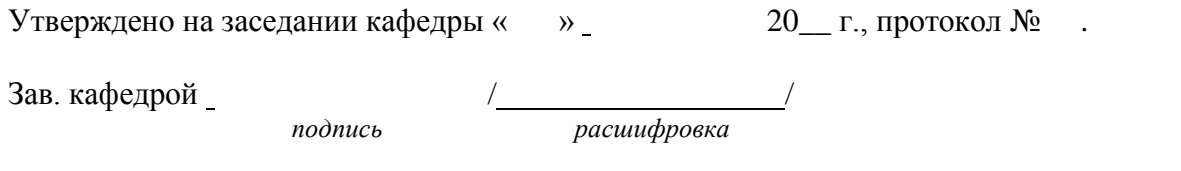

**Высшая школа печати и медиаиндустрии**

**Институт** Принтмедиа и Информационных Технологий **Кафедра** ИиИТ

**Дисциплина:**Объектно-ориентированное программирование

**Направление подготовки (специальность):** 09.03.02 «Информационные системы и технологии»

Курс 1, группа , форма обучения очная

#### **ЭКЗАМЕНАЦИОННЫЙ БИЛЕТ № 4.**

1. Синтаксисопределенияструктуры и структурнойпеременной. Доступ к полямструктуры. Присвоениеструктурныхпеременных.

2Написать примеры иллюстрирующие: Синтаксисопределенияструктуры и структурнойпеременной. Доступ к полямструктуры. Присвоениеструктурныхпеременных. 3. Программная реализация задачи создания класса в соответствии с заданием.

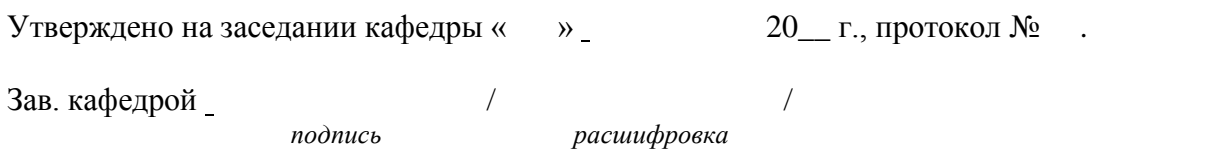

# **(МОСКОВСКИЙ ПОЛИТЕХ)**

**Высшая школа печати и медиаиндустрии**

**Институт** Принтмедиа и Информационных Технологий **Кафедра** ИиИТ

**Дисциплина:**Объектно-ориентированное программирование

**Направление подготовки (специальность):** 09.03.02 «Информационные системы и технологии»

Курс 1, группа , форма обучения очная

#### **ЭКЗАМЕНАЦИОННЫЙ БИЛЕТ № 5**

1. Синтаксисопределенияиинициализацииуказателянаструктуру.

Работасполямиструктуры через указатели.

2. Написать примеры иллюстрирующие: Синтаксис определения инициализации указателя на структуру. Работа с полями структуры через указатели.

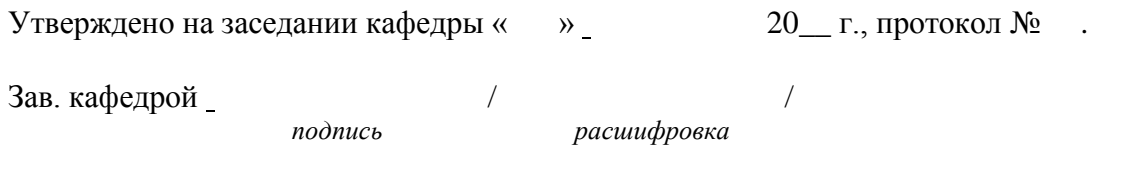

**Высшая школа печати и медиаиндустрии**

**Институт** Принтмедиа и Информационных Технологий **Кафедра** ИиИТ

**Дисциплина:**Объектно-ориентированное программирование

**Направление подготовки (специальность):** 09.03.02 «Информационные системы и технологии»

Курс 1, группа , форма обучения очная

#### **ЭКЗАМЕНАЦИОННЫЙ БИЛЕТ № 6**

1. Синтаксисперечисления. Синтаксис объединения.Особенности размещения в памяти и доступности элементов перечисления и объединения.

2. Написать примеры иллюстрирующие: Синтаксисперечисления. Синтаксис объединения.Особенности размещения в памяти и доступности элементов перечисления и объединения.

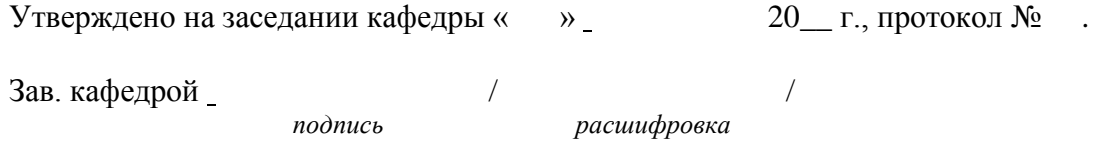

**Высшая школа печати и медиаиндустрии**

**Институт** Принтмедиа и Информационных Технологий **Кафедра** ИиИТ

**Дисциплина:**Объектно-ориентированное программирование

**Направление подготовки (специальность):** 09.03.02 «Информационные системы и технологии»

Курс 1, группа , форма обучения очная

#### **ЭКЗАМЕНАЦИОННЫЙ БИЛЕТ № 7.**

1. Определениефункции. Передачааргументовивозвратзначений по значению,ссылке и через указатель. Аргументыпоумолчанию.Константныеаргументыфункции.

2. Написать примеры иллюстрирующие: Определениефункции.

Передачааргументовивозвратзначений по значению,ссылке и через указатель. Аргументыпоумолчанию.Константныеаргументыфункции.

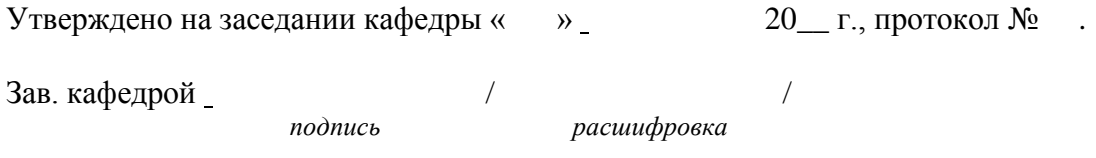

**Высшая школа печати и медиаиндустрии**

**Институт** Принтмедиа и Информационных Технологий **Кафедра** ИиИТ

**Дисциплина:**Объектно-ориентированное программирование

**Направление подготовки (специальность):** 09.03.02 «Информационные системы и технологии»

Курс 1, группа , форма обучения очная

# **ЭКЗАМЕНАЦИОННЫЙ БИЛЕТ № 8.**

1. Перегруженныефункции. Встраиваемыефункции. Рекурсивныефункции.

2. Написать примеры иллюстрирующие: Перегруженныефункции. Встраиваемыефункции. Рекурсивныефункции.

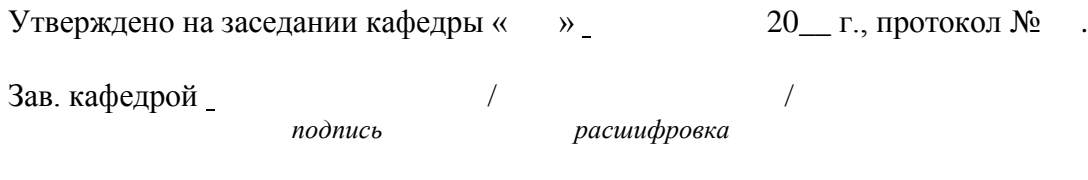

# **(МОСКОВСКИЙ ПОЛИТЕХ)**

**Высшая школа печати и медиаиндустрии**

**Институт** Принтмедиа и Информационных Технологий **Кафедра** ИиИТ

**Дисциплина:**Объектно-ориентированное программирование

**Направление подготовки (специальность):** 09.03.02 «Информационные системы и технологии»

Курс 1, группа , форма обучения очная

# **ЭКЗАМЕНАЦИОННЫЙ БИЛЕТ № 9.**

1. Определениекласса (поля, методы, доступ к членамкласса). Определениеметодов в классе и вне класса.

2. Написать примеры иллюстрирующие: Определениекласса (поля, методы, доступ к членамкласса). Определениеметодов в классе и вне класса.

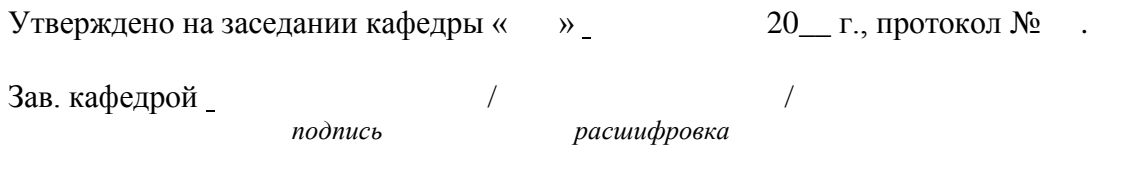

**Высшая школа печати и медиаиндустрии**

**Институт** Принтмедиа и Информационных Технологий **Кафедра** ИиИТ

**Дисциплина:**Объектно-ориентированное программирование

**Направление подготовки (специальность):** 09.03.02 «Информационные системы и технологии»

Курс 1, группа , форма обучения очная

#### **ЭКЗАМЕНАЦИОННЫЙ БИЛЕТ № 10.**

1. Конструкторы и деструкторы.

2. Написать примеры иллюстрирующие: Конструкторы и деструкторы.

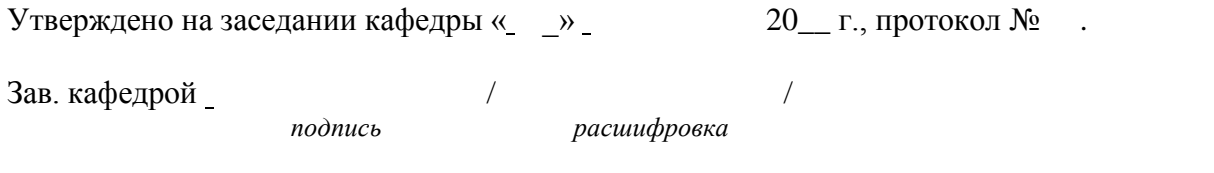

**Высшая школа печати и медиаиндустрии**

**Институт** Принтмедиа и Информационных Технологий **Кафедра** ИиИТ

**Дисциплина:**Объектно-ориентированное программирование

**Направление подготовки (специальность):** 09.03.02 «Информационные системы и технологии»

Курс 1, группа , форма обучения очная

### **ЭКЗАМЕНАЦИОННЫЙ БИЛЕТ № 11.**

1. Конструкторкопированияпоумолчанию.

2. Написать примеры иллюстрирующие: Конструкторкопированияпоумолчанию.

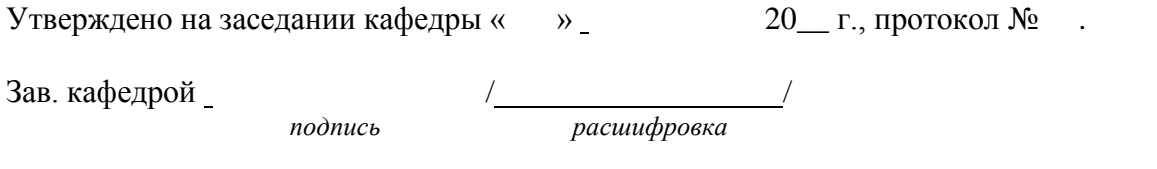

**Высшая школа печати и медиаиндустрии**

**Институт** Принтмедиа и Информационных Технологий **Кафедра** ИиИТ

**Дисциплина:**Объектно-ориентированное программирование

**Направление подготовки (специальность):** 09.03.02 «Информационные системы и технологии»

Курс 1, группа , форма обучения очная

#### **ЭКЗАМЕНАЦИОННЫЙ БИЛЕТ № 12.**

1. Объектыкакаргументыметодов и доступ к ихчленам.Размещение в памяти членов объектов одного класса и способсозданияобщихполей (свойств). Константныеметоды, ихаргументы и константныеобъекты.

2. Написать примеры иллюстрирующие: Объекты как аргументы методов и доступ к ихчленам.Размещение в памяти членов объектов одного класса и способсозданияобщихполей (свойств). Константныеметоды, ихаргументы и константныеобъекты.

3. Программная реализация задачи создания класса в соответствии с заданием.

Утверждено на заседании кафедры « » \_ 20\_ г., протокол №

Зав. кафедрой / /

*подпись расшифровка*

# **(МОСКОВСКИЙ ПОЛИТЕХ)**

**Высшая школа печати и медиаиндустрии**

**Институт** Принтмедиа и Информационных Технологий **Кафедра** ИиИТ

**Дисциплина:**Объектно-ориентированное программирование

**Направление подготовки (специальность):** 09.03.02 «Информационные системы и технологии»

Курс 1, группа , форма обучения очная

## **ЭКЗАМЕНАЦИОННЫЙ БИЛЕТ № 13.**

1. Объявление и инициализацияодномерного и многомерногомассива. Работа с элементами массива через указатель.

2. Написать примеры иллюстрирующие: Объявление и

инициализацияодномерного и многомерногомассива. Работа с элементами массива через указатель.

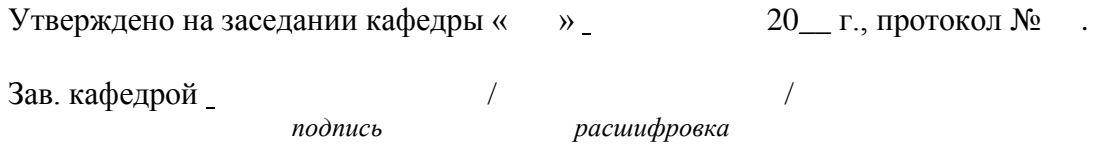

**Высшая школа печати и медиаиндустрии**

**Институт** Принтмедиа и Информационных Технологий **Кафедра** ИиИТ

**Дисциплина:**Объектно-ориентированное программирование

**Направление подготовки (специальность):** 09.03.02 «Информационные системы и технологии»

Курс 1, группа , форма обучения очная

#### **ЭКЗАМЕНАЦИОННЫЙ БИЛЕТ № 14.**

1. Передачамассивов в функцию. Возвращение массива функцией.Строкинаосновеchar массива и классаstring.

2. Написать примеры иллюстрирующие: Передачамассивов в функцию. Возвращение массива функцией.Строкинаосновеchar массива и классаstring.

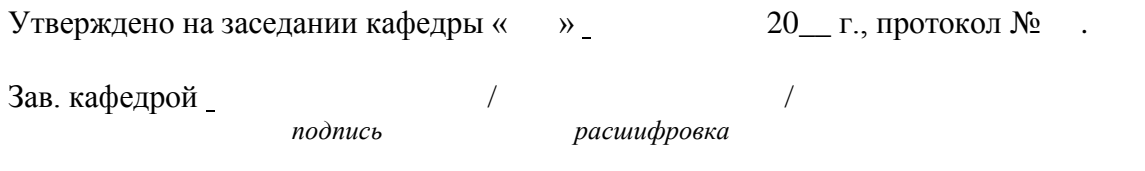

**Высшая школа печати и медиаиндустрии**

**Институт** Принтмедиа и Информационных Технологий **Кафедра** ИиИТ

**Дисциплина:**Объектно-ориентированное программирование

**Направление подготовки (специальность):** 09.03.02 «Информационные системы и технологии»

Курс 1, группа , форма обучения очная

### **ЭКЗАМЕНАЦИОННЫЙ БИЛЕТ № 15.**

1. Перегрузкаунарныхопераций.

2. Написать примеры иллюстрирующие: Перегрузкаунарныхопераций.

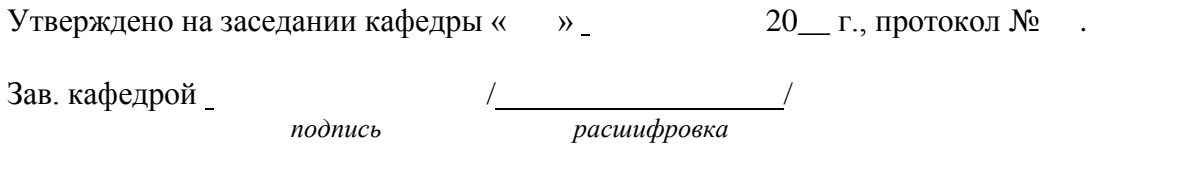

**Высшая школа печати и медиаиндустрии**

**Институт** Принтмедиа и Информационных Технологий **Кафедра** ИиИТ

**Дисциплина:**Объектно-ориентированное программирование

**Направление подготовки (специальность):** 09.03.02 «Информационные системы и технологии»

Курс 1, группа , форма обучения очная

#### **ЭКЗАМЕНАЦИОННЫЙ БИЛЕТ № 16.**

1. Перегрузкабинарныхопераций.

2. Написать примеры иллюстрирующие: Перегрузкабинарныхопераций.

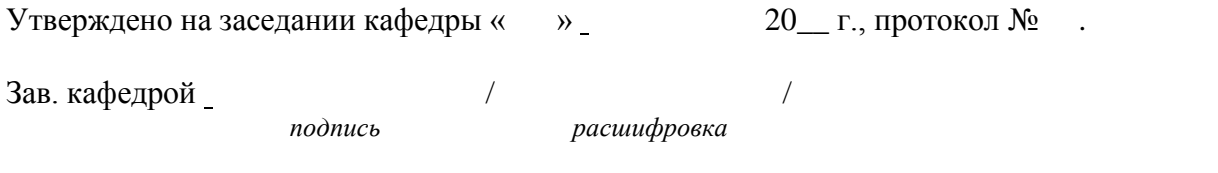

# МИНИСТЕРСТВО ОБРАЗОВАНИЯ И НАУКИ РОССИЙСКОЙ ФЕДЕРАЦИИ ФЕДЕРАЛЬНОЕГОСУДАРСТВЕННОЕ АВТОНОМНОЕ ОБРАЗОВАТЕЛЬНОЕ УЧРЕЖДЕНИЕ ВЫСШЕГО ОБРАЗОВАНИЯ

# **«МОСКОВСКИЙ ПОЛИТЕХНИЧЕСКИЙ УНИВЕРСИТЕТ» (МОСКОВСКИЙ ПОЛИТЕХ)**

**Высшая школа печати и медиаиндустрии**

**Институт** Принтмедиа и Информационных Технологий **Кафедра** ИиИТ

**Дисциплина:**Объектно-ориентированное программирование

**Направление подготовки (специальность):** 09.03.02 «Информационные системы и технологии»

Курс 1, группа , форма обучения очная

# **ЭКЗАМЕНАЦИОННЫЙ БИЛЕТ № 17.**

1. Перегрузкаоперацийиндексациимассива [].

2. Написать примеры иллюстрирующие: Перегрузкаоперацийиндексациимассива [].

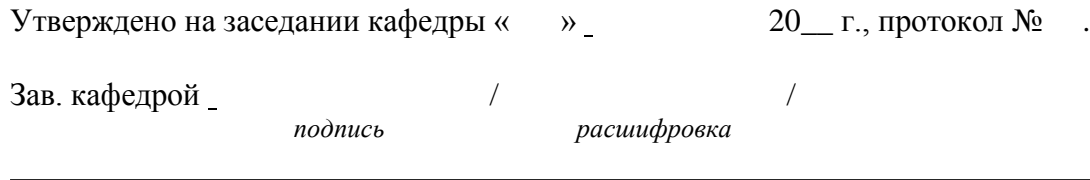

# **(МОСКОВСКИЙ ПОЛИТЕХ)**

**Высшая школа печати и медиаиндустрии**

**Институт** Принтмедиа и Информационных Технологий **Кафедра** ИиИТ

**Дисциплина:**Объектно-ориентированное программирование

**Направление подготовки (специальность):** 09.03.02 «Информационные системы и технологии»

Курс 1, группа , форма обучения очная

# **ЭКЗАМЕНАЦИОННЫЙ БИЛЕТ № 18.**

1. Преобразованиетиповотосновного к пользовательскому.

2. Написать примеры иллюстрирующие: Преобразованиетиповотосновного к пользовательскому.

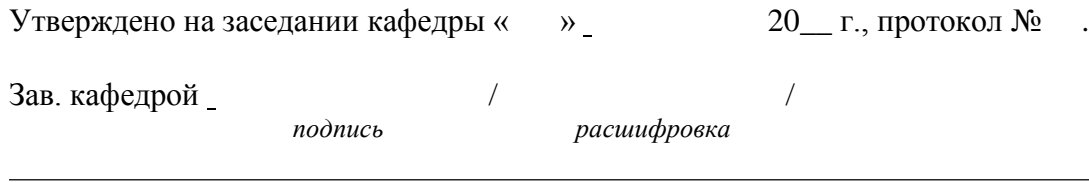

# МИНИСТЕРСТВО ОБРАЗОВАНИЯ И НАУКИ РОССИЙСКОЙ ФЕДЕРАЦИИ ФЕДЕРАЛЬНОЕГОСУДАРСТВЕННОЕ АВТОНОМНОЕ ОБРАЗОВАТЕЛЬНОЕ УЧРЕЖДЕНИЕ ВЫСШЕГО ОБРАЗОВАНИЯ

# **«МОСКОВСКИЙ ПОЛИТЕХНИЧЕСКИЙ УНИВЕРСИТЕТ» (МОСКОВСКИЙ ПОЛИТЕХ)**

**Высшая школа печати и медиаиндустрии**

**Институт** Принтмедиа и Информационных Технологий **Кафедра** ИиИТ

**Дисциплина:**Объектно-ориентированное программирование

**Направление подготовки (специальность):** 09.03.02 «Информационные системы и технологии»

Курс 1, группа , форма обучения очная

# **ЭКЗАМЕНАЦИОННЫЙ БИЛЕТ № 19.**

1. Преобразованиетиповотпользовательского к основному.

2. Написать примеры иллюстрирующие:

Преобразованиетиповотпользовательского к основному.

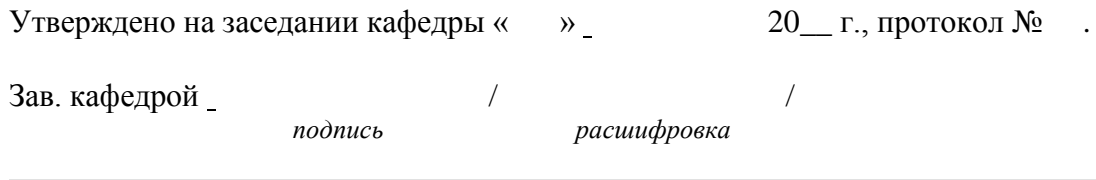

# **(МОСКОВСКИЙ ПОЛИТЕХ)**

**Высшая школа печати и медиаиндустрии**

**Институт** Принтмедиа и Информационных Технологий **Кафедра** ИиИТ

**Дисциплина:**Объектно-ориентированное программирование

**Направление подготовки (специальность):** 09.03.02 «Информационные системы и технологии»

Курс 1, группа , форма обучения очная

# **ЭКЗАМЕНАЦИОННЫЙ БИЛЕТ № 20.**

1. Преобразованиетиповотпользовательского к пользовательскому.

2. Написать примеры иллюстрирующие:

Преобразованиетиповотпользовательского к пользовательскому.

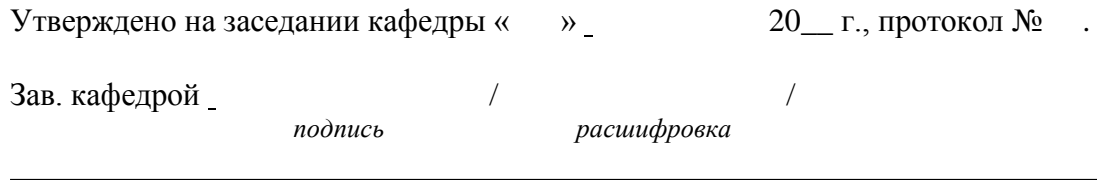

**(МОСКОВСКИЙ ПОЛИТЕХ) Высшая школа печати и медиаиндустрии**

**Институт** Принтмедиа и Информационных Технологий **Кафедра** ИиИТ

**Дисциплина:**Объектно-ориентированное программирование

**Направление подготовки (специальность):** 09.03.02 «Информационные системы и технологии»

Курс 1, группа , форма обучения очная

#### **ЭКЗАМЕНАЦИОННЫЙ БИЛЕТ № 21.**

1. Базовый и производный классы. Конструкторы производного класса.

2. Написать примеры иллюстрирующие: Базовый и производный классы. Конструкторы производного класса.

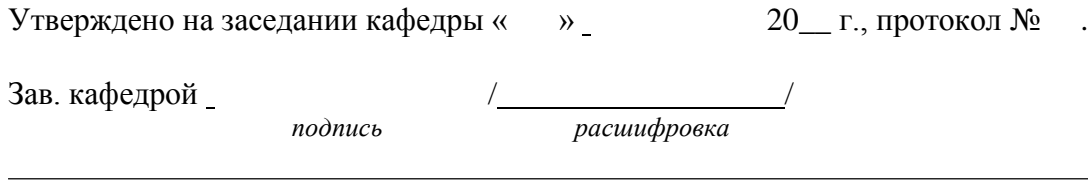

**Высшая школа печати и медиаиндустрии**

**Институт** Принтмедиа и Информационных Технологий **Кафедра** ИиИТ

**Дисциплина:**Объектно-ориентированное программирование

**Направление подготовки (специальность):** 09.03.02 «Информационные системы и технологии»

Курс 1, группа , форма обучения очная

# **ЭКЗАМЕНАЦИОННЫЙ БИЛЕТ № 21.**

1. Базовый и производный классы. Перегрузка методов при наследовании

2.Написать примеры иллюстрирующие: Базовый и производный классы. Перегрузка методов при наследовании

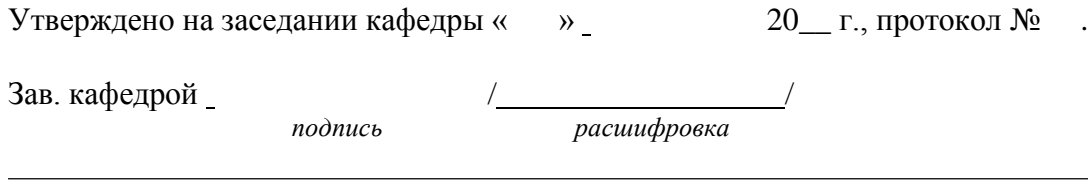

**Высшая школа печати и медиаиндустрии**

**Институт** Принтмедиа и Информационных Технологий **Кафедра** ИиИТ

**Дисциплина:**Объектно-ориентированное программирование

**Направление подготовки (специальность):** 09.03.02 «Информационные системы и технологии»

Курс 1, группа , форма обучения очная

#### **ЭКЗАМЕНАЦИОННЫЙ БИЛЕТ № 22.**

1. Общее и частное наследование. Уровни наследования.Множественное наследование.Неопределенность при множественном наследовании.

2. Написать примеры иллюстрирующие: Общее и частное наследование. Уровни наследования.Множественное наследование.Неопределенность при множественном наследовании.

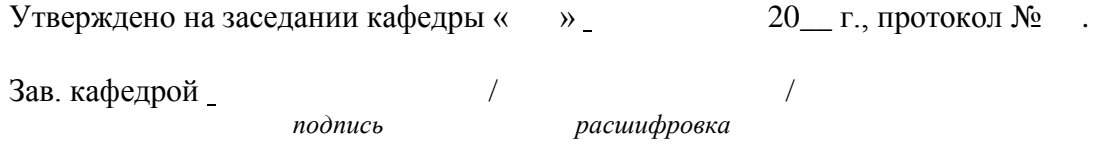

**Высшая школа печати и медиаиндустрии**

**Институт** Принтмедиа и Информационных Технологий **Кафедра** ИиИТ

**Дисциплина:**Объектно-ориентированное программирование

**Направление подготовки (специальность):** 09.03.02 «Информационные системы и технологии»

Курс 1, группа , форма обучения очная

#### **ЭКЗАМЕНАЦИОННЫЙ БИЛЕТ № 23.**

1. Указатели. Инициализация, арифметические операции.Управление памятью: операции new и delete. указатель this.

2. Написать примеры иллюстрирующие: Указатели. Инициализация,

арифметические операции.Управление памятью: операции new и delete. указатель this.

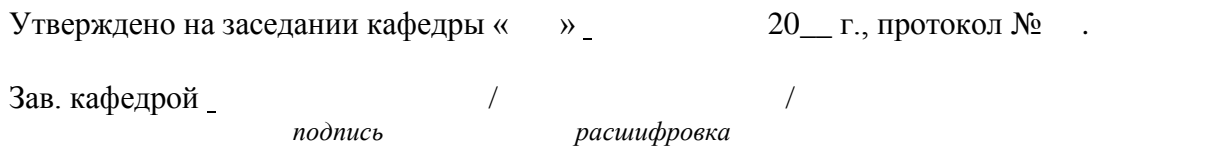

# **(МОСКОВСКИЙ ПОЛИТЕХ)**

**Высшая школа печати и медиаиндустрии**

**Институт** Принтмедиа и Информационных Технологий **Кафедра** ИиИТ

**Дисциплина:**Объектно-ориентированное программирование

**Направление подготовки (специальность):** 09.03.02 «Информационные системы и технологии»

Курс 1, группа , форма обучения очная

## **ЭКЗАМЕНАЦИОННЫЙ БИЛЕТ № 24.**

1. Виртуальные функции.

2. Написать примеры иллюстрирующие: Виртуальные функции.

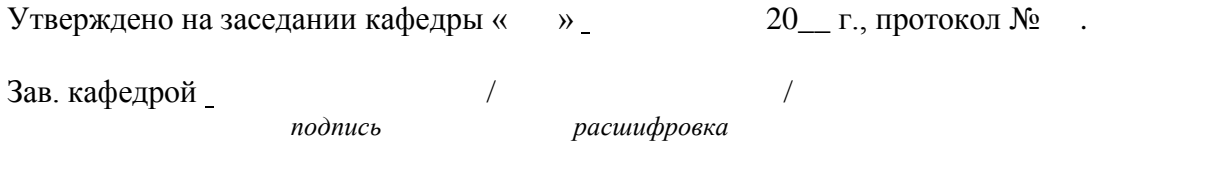

# **(МОСКОВСКИЙ ПОЛИТЕХ)**

**Высшая школа печати и медиаиндустрии**

**Институт** Принтмедиа и Информационных Технологий **Кафедра** ИиИТ

**Дисциплина:**Объектно-ориентированное программирование

**Направление подготовки (специальность):** 09.03.02 «Информационные системы и технологии»

Курс 1, группа , форма обучения очная

## **ЭКЗАМЕНАЦИОННЫЙ БИЛЕТ № 25.**

1. Дружественные функции. Статические функции.

2. Написать примеры иллюстрирующие: Дружественные функции. Статические функции.

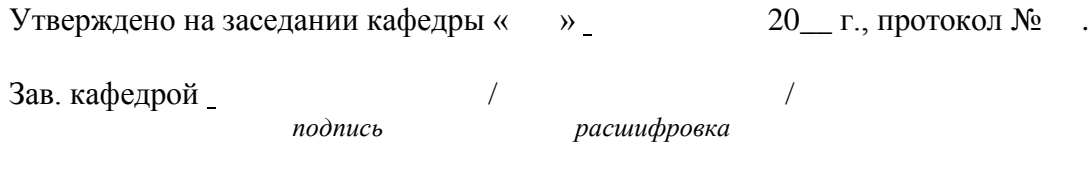

**ОПК-6** Способен разрабатывать алгоритмы и программы, пригодные для практического применения в области информационных систем и технологий

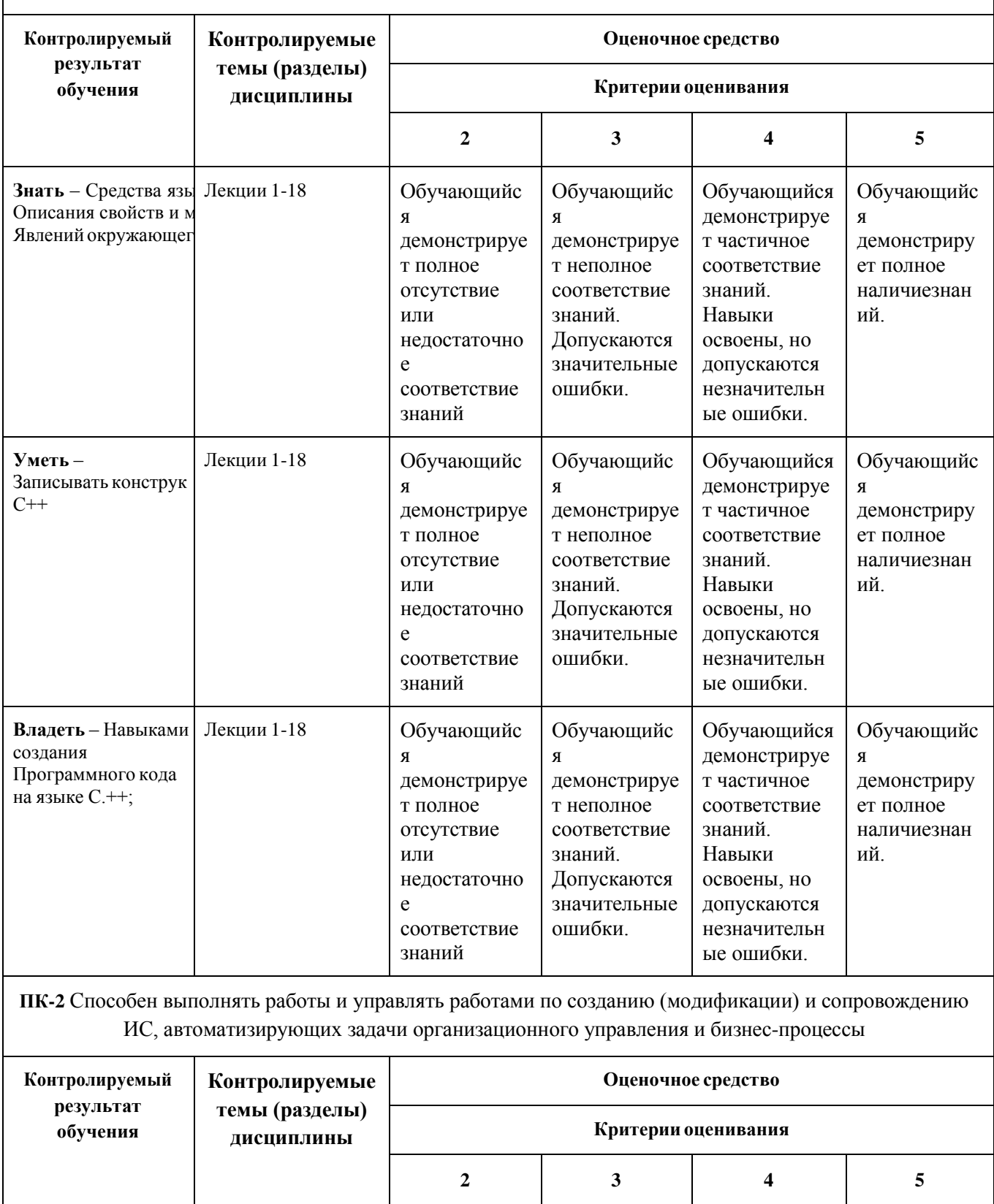

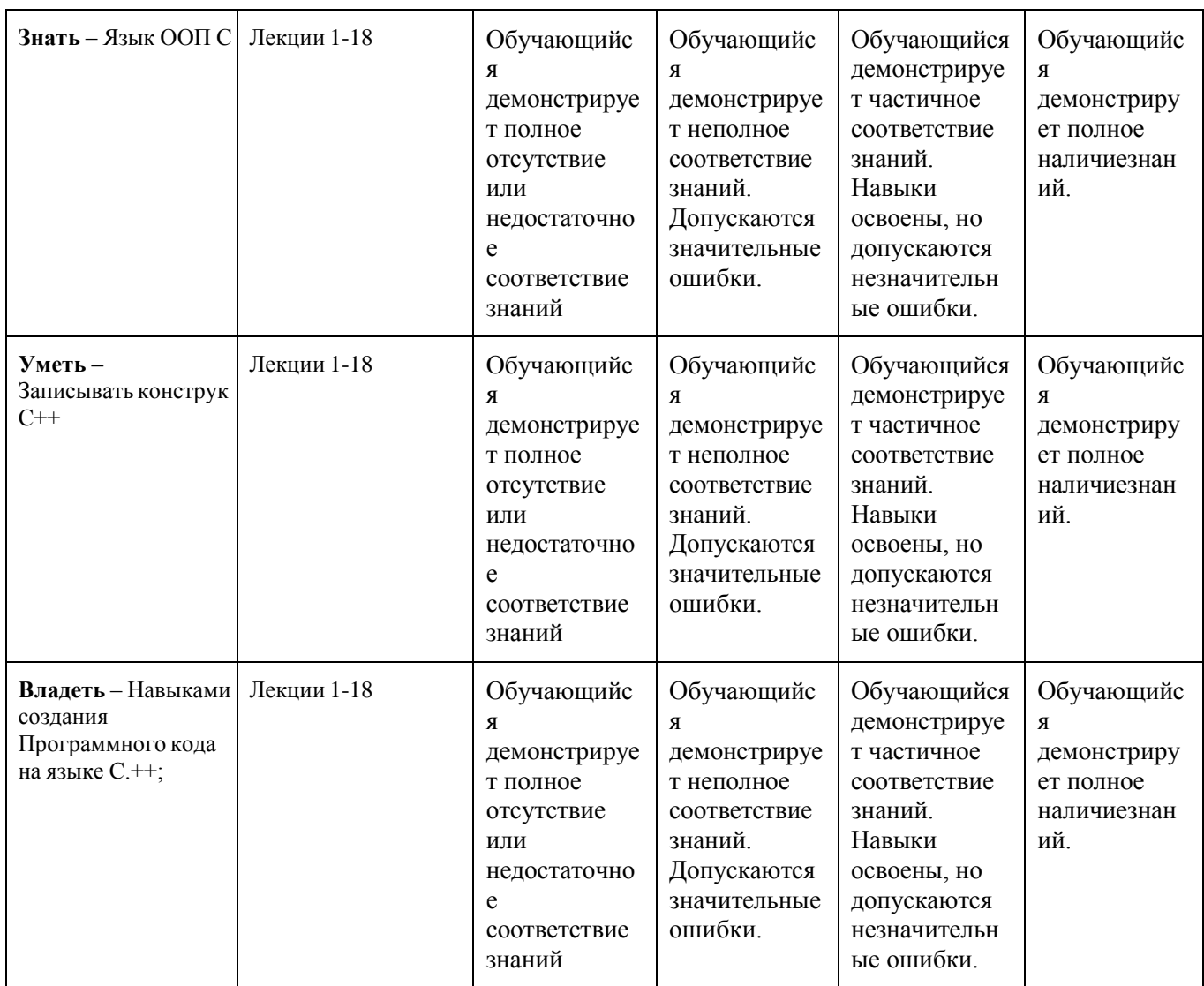

# **Комплект заданий для контрольной работы**

по дисциплине *Объектно-ориентированное программирование*

**Тема** Создание класса **Вариант 1** Задание 1 Создать класс student, который будет содержать:

- свойства с закрытым доступом: name (фамилия) типа string, и **vorname (имя)** типа string;
- свойство с защищенным доступом: **kurs (год обучения)** типа int;
- метод класса **inData(string, string, int)** для присвоения значений свойствам;
- метод класса **getData()** для отображения содержимого свойств на экране.

В главной функции объявить два объекта класса и присвоить свойствам значения. Затем отобразить их, вызвав метод **getData().** .

**Вариант 2**

#### Задание 1

Создать класс student, который будет содержать:

- свойства с закрытым доступом: массив name (фамилия) типа char, и массив **vorname (имя)** типа char;
- свойство с защищенным доступом: **kurs (год обучения)** типа int;
- метод класса **inData(\*char, \*char, int)** для присвоения значений свойствам;
- метод класса **getData()** для отображения содержимого свойств на экране.

В главной функции объявить два объекта класса и присвоить свойствам значения. Затем отобразить их, вызвав метод **getData().**

#### **Вариант 3**

#### Задание 1

Создать класс ort, (населенный пункт) который будет содержать:

- свойства с закрытым доступом: name (название) типа string, и **type (вид населенного пункта)** типа string;
- свойство с защищенным доступом: **count (число жителей)** типа int;
- метод класса **inData(string, string, int)** для присвоения значений свойствам;
- метод класса **getData()** для отображения содержимого свойств на экране.

В главной функции объявить два объекта класса и присвоить свойствам значения. Затем отобразить их, вызвав метод **getData().**

… …………………………………………………………………….…..………………………………………… Составитель Шурыгин В.Н. профессор каф. ИиИТ

 $\left\langle \left( \begin{array}{cc} \cdot & \cdot \\ \cdot & \cdot \end{array} \right) \right\rangle$  20 г.

# Кафедра *ИиИТ*

**ОПК-6** Способен разрабатывать алгоритмы и программы, пригодные для практического применения в области информационных систем и технологий

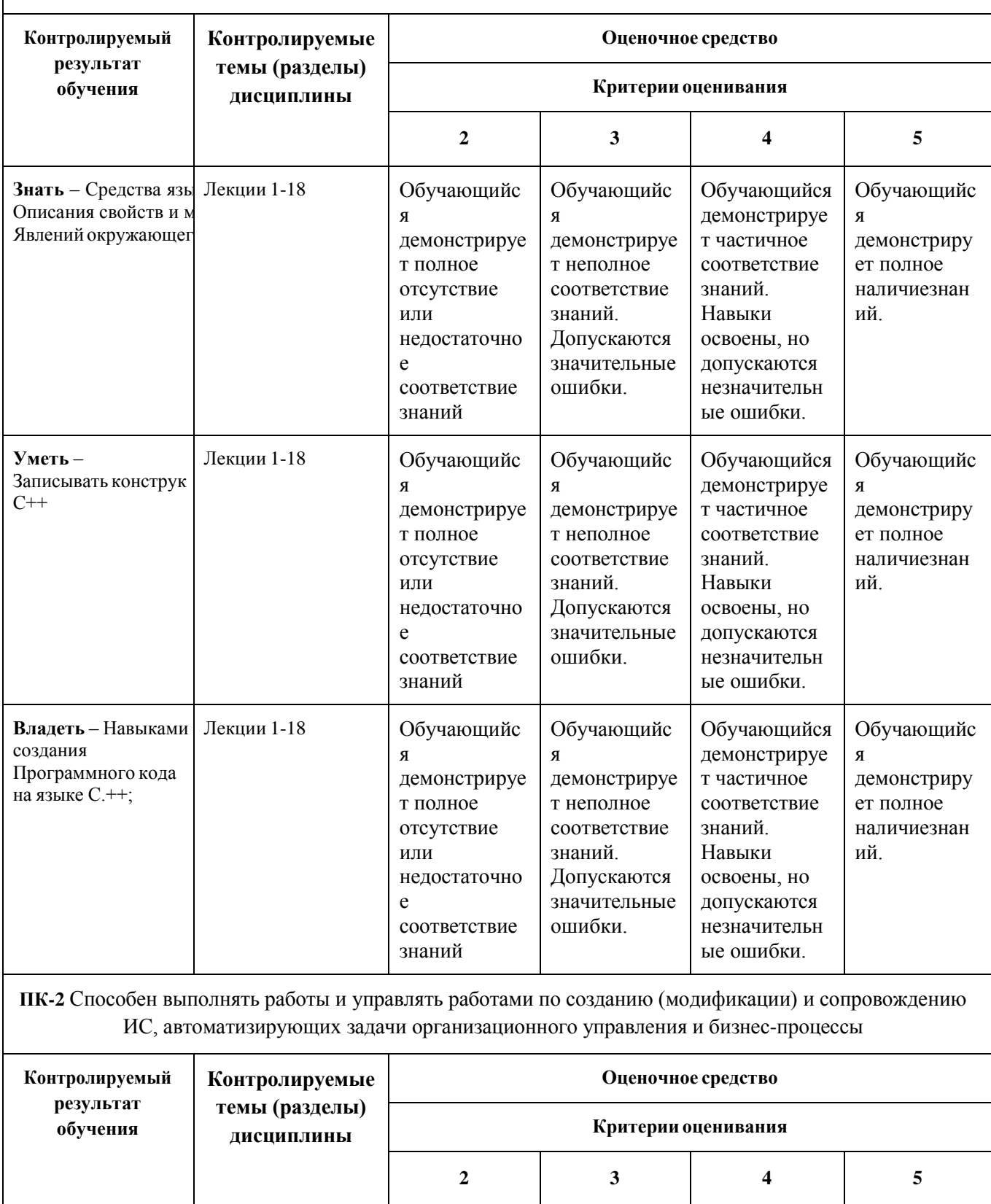

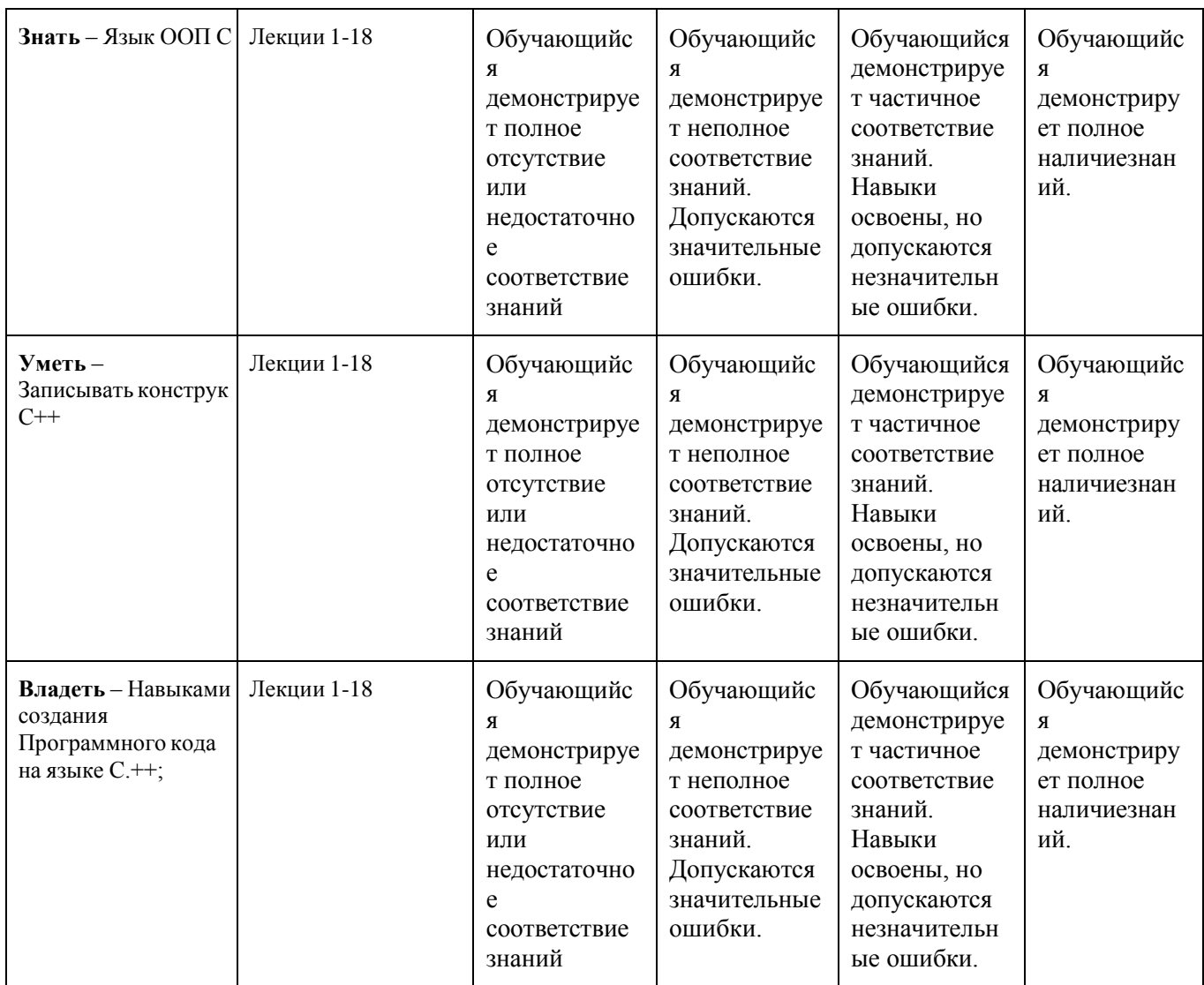

# **Лабораторные работы**

**Лабораторная работа 1.**«**Основы программирования на С++** Структура программы. Директивы. Переменные и константы. Типыданных. Преобразования типов». Оцениваемая компетенция – ОПК-2, ПК-12.

Вопросы к защите лабораторной работы:

- Структура программы.
- Директивы.
- Переменные и константы.
- Типыданных. Преобразования типов

#### **Лабораторная работа 2Циклы и ветвления**

Операцииотношения. Логическиеоперации. Приоритеты операций С++».

Оцениваемая компетенция – ОПК-2, ПК-12.

Вопросы к защите лабораторной работы:

- Операцииотношения.
- Логическиеоперации.
- Приоритеты операций С++

**Лабораторная работа 3**.«Циклы и ветвления». Оцениваемая компетенция – ОПК-2, ПК-12.

Вопросы к защите лабораторной работы:

- Средства языка для организации циклов
- Средства языка для организации ветвления программы

#### **Лабораторная работа 4**.« **Структуры и перечисления**

Синтаксисопределенияструктуры и структурнойпеременной. Доступ к полямструктуры. Присвоениеструктурныхпеременных».

Оцениваемая компетенция – ОПК-2, ПК-12.

Вопросы к защите лабораторной работы:

- Синтаксисопределенияструктуры и структурнойпеременной.
- Доступ к полямструктуры.
- Присвоениеструктурныхпеременных

## **Лабораторная работа 5Структуры и перечисления**

Синтаксисопределенияиинициализацииуказателянаструктуру. Работасполямиструктуры через указатель. Синтаксисперечисления. Синтаксис объединения.

Особенности размещения в памяти и доступности элементов перечисления и объединения.».

Оцениваемая компетенция – ОПК-2, ПК-12.

Вопросы к защите лабораторной работы:

- Синтаксисопределенияиинициализацииуказателянаструктуру.
- Работасполямиструктуры через указатель.
- Синтаксисперечисления.
- Синтаксис объединения.
- Особенности размещения в памяти и доступности элементов перечисления и объединения.

## **Лабораторная работа 6Функции**

Определениефункции. Передачааргументовивозвратзначений по значению, ссылке и через указатель. Аргументыпоумолчанию. Константныеаргументыфункции».

Оцениваемая компетенция – ОПК-2, ПК-12.

Вопросы к защите лабораторной работы:

- Определениефункции.
- Передачааргументовивозвратзначений по значению,
- ссылке и через указатель. Аргументыпоумолчанию.
- Константныеаргументыфункции

## **Лабораторная работа 7**«**Функции**

Перегруженныефункции. Встраиваемыефункции. Рекурсивныефункции. Областьвидимостиикласспамяти».

# Оцениваемая компетенция – ОПК-2, ПК-12.

Вопросы к защите лабораторной работы:

- Перегруженныефункции.
- Встраиваемыефункции.
- Рекурсивныефункции.
- Областьвидимостиикласспамяти

#### **Лабораторная работа 8.**«**Объекты и классы**

Определениекласса (поля, методы, доступ к членамкласса). Определениеметодов в классе и внекласса. Конструкторы и деструкторы.».

# Оцениваемая компетенция – ОПК-2, ПК-12.

Вопросы к защите лабораторной работы:

- Определениекласса (поля, методы, доступ к членамкласса).
- Определениеметодов в классе и внекласса.
- Конструкторы и деструкторы

## **Лабораторная работа 9.**«**Объекты и классы**

Конструкторкопированияпоумолчанию.

Объектыкакаргументыметодов и доступ к ихчленам.

Размещение в памяти членов объектов одного класса и способсозданияобщих полей (свойств)».

Константныеметоды, ихаргументы и константныеобъекты.».

## Оцениваемая компетенция – ОПК-2, ПК-12.

Вопросы к защите лабораторной работы:

- Конструкторкопированияпоумолчанию.
- Объектыкакаргументыметодов и доступ к ихчленам.
- Размещение в памяти членов объектов одного класса и способсозданияобщих
- полей (свойств).

#### **Лабораторная работа 10**.«**Массивы и строки**

Объявление и инициализацияодномерного и многомерногомассива.

Работа с элементами массива через указатель».

# Оцениваемая компетенция – ОПК-2, ПК-12.

Вопросы к защите лабораторной работы:

- Объявление и инициализацияодномерного и многомерногомассива.
- Работа с элементами массива через указатель

## **Лабораторная работа 11**.«**Массивы и строки**

Передачамассивов в функцию. Возвращение массива функцией. Строкинаосновеchar массива и классаstring».

# Оцениваемая компетенция – ОПК-2, ПК-12.

Вопросы к защите лабораторной работы:

- Передачамассивов в функцию.
- Возвращение массива функцией.
- Строкинаосновеchar массива и классаstring

# **Лабораторная работа 12.**«**Перегрузкаопераций и преобразованиетипов**

Перегрузкаунарныхопераций.Перегрузкабинарныхопераций. Перегрузкаоперацийиндексациимассива []».

# Оцениваемая компетенция – ОПК-2, ПК-12.

Вопросы к защите лабораторной работы:

- Перегрузкаунарныхопераций.
- Перегрузкабинарныхопераций.
- Перегрузкаоперацийиндексациимассива []

## **Лабораторная работа 13**.« **Перегрузкаопераций и преобразованиетипов**

Преобразованиетиповотосновного к пользовательскому.

Преобразованиетиповотпользовательского к основному.

Преобразованиетиповотпользовательского к пользовательскому.

Предотвращениепреобразованиятипаотосновного к пользовательскому с

#### помощьюконструктора

Оцениваемая компетенция – ОПК-2, ПК-12.

Вопросы к защите лабораторной работы:

- Преобразованиетиповотосновного к пользовательскому.
- Преобразованиетиповотпользовательского к основному.
- Преобразованиетиповотпользовательского к пользовательскому.
- Предотвращениепреобразованиятипаотосновного к пользовательскому с помощьюконструктора

# **Лабораторная работа 14.**«**Наследование**

Базовый и производный классы. Конструкторы производного класса. Перегрузка методов при наследовании».

# Оцениваемая компетенция – ОПК-2, ПК-12.

Вопросы к защите лабораторной работы:

- Базовый и производный классы.
- Конструкторы производного класса.
- Перегрузка методов при наследовании

#### **Лабораторная работа 15.**«**Наследование**

Общее и частное наследование. Уровни наследования. Множественное наследование.

Неопределенность при множественном наследовании».

#### Оцениваемая компетенция – ОПК-2, ПК-12.

Вопросы к защите лабораторной работы:

- Общее и частное наследование.
- Уровни наследования.
- Множественное наследование.
- Неопределенность при множественном наследовании

#### **Лабораторная работа 16.**«**Указатели**

Указатели. Инициализация, арифметические операции. Управление памятью: операции new и delete. указатель this».

#### Оцениваемая компетенция – ОПК-2, ПК-12.

Вопросы к защите лабораторной работы:

- Указатели. Инициализация, арифметические операции.
- Управление памятью: операции new и delete. указатель this

#### **Лабораторная работа 17.**«**Виртуальные функции**».

Оцениваемая компетенция – ОПК-2, ПК-12.

Вопросы к защите лабораторной работы:

- Назначение виртуальных функций.
- Создание виртуальных функций.

# **Лабораторная работа 18**.«**Дружественные функции. Статические функции**».

Оцениваемая компетенция – ОПК-2, ПК-12.

Вопросы к защите лабораторной работы:

- Назначение дружественных функций.
- Создание дружественных функций.
- Назначение статических функций.

Создание статических функций.

# **2. Методические рекомендации по выполнению лабораторных работ**

В соответствии с заданием выполнить разработку программных кодов. В отчет включить формулировку заданий, листинг программного кода, скриншоты экрана с результатом выполнения программ.

Составитель (подпись) Шурыгин В.Н., профессор каф. ИиИТ

« » 20 г.